#### Минобрнауки России ФЕДЕРАЛЬНОЕ ГОСУДАРСТВЕННОЕ БЮДЖЕТНОЕ ОБРАЗОВАТЕЛЬНОЕ УЧРЕЖДЕНИЕ ВЫСШЕГО ОБРАЗОВАНИЯ «ВОРОНЕЖСКИЙ ГОСУДАРСТВЕННЫЙ УНИВЕРСИТЕТ ИНЖЕНЕРНЫХ ТЕХНОЛОГИЙ»

УТВЕРЖДАЮ

Проректор по учебной работе

Василенко В.Н. (подпись)

"\_25\_" \_\_05\_\_2023 г.

 ДОКУМЕНТ ПОДПИСАН ЭЛЕКТРОННОЙ ПОДПИСЬЮ Сертификат: 00A29CA99D98126F4EB57F6F989D713C88 Владелец: Василенко Виталий Николаевич Действителен: с 07.07.2022 до 30.09.2023

## РАБОЧАЯ ПРОГРАММА ДИСЦИПЛИНЫ

### Компьютерная и инженерная графика

Направление подготовки Направление 18.03.01 Химическая технология (код и наименование направления подготовки, специальности)

Направленность (профиль) подготовки Технология неорганических, органических соединений и переработки полимеров (наименование направленности (профиля) подготовки)

> Квалификация выпускника Бакалавр

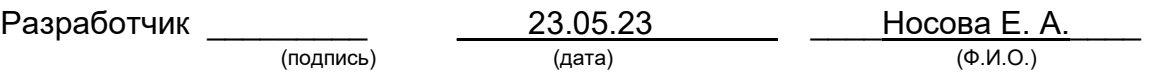

#### СОГЛАСОВАНО:

# Заведующий кафедрой \_Технологии органических соединений, переработки полимеров и техносферной безопасности\_(наименование кафедры, являющейся ответственной за данное направление подготовки, профиль)

\_\_\_\_\_\_\_\_\_\_\_\_\_\_\_\_\_ \_\_\_\_23.05.23\_\_\_ \_\_\_\_проф. Карманова О.В. \_\_\_\_\_\_\_\_\_\_\_

(подпись) (дата)

#### 1. Цели и задачи дисциплины

Целями освоения дисциплины «Компьютерная и инженерная графика» является формирование профессиональных компетенций, ориентированных на овладение у обучающихся теоретических знаний, практических умений, навыков и компетенций, необходимых для создания, технологического сопровождения и участия в работах по монтажу, вводу в действие, техническому обслуживанию, диагностике, ремонту и эксплуатации промышленных производств основных неорганических, органических веществ, при осуществлении производственно-технологической, научно-исследовательской и других видов деятельности.

Задачи дисциплины заключаются в подготовке обучающихся к решению следующих профессиональных задач:

изучение научно-технической информации, отечественного и зарубежного опыта по тематике исследования;

составление отчета по выполненному заданию, участие во внедрении результатов исследований и разработок;

проведение мероприятий по защите объектов интеллектуальной собственности, результатов исследований и разработок как коммерческой тайны предприятия;

организация рабочих мест, их техническое оснащение, размещение технологического оборудования;

эксплуатация и обслуживание технологического оборудования;

участие в работе по наладке, настройке и опытной проверке оборудования и программных средств;

проверка технического состояния и остаточного ресурса оборудования, организация профилактических осмотров и текущего ремонта;

приемка и освоение вводимого оборудования;

составление заявок на оборудование и запасные части, подготовка технической документации на ремонт.

Объектами профессиональной деятельности выпускников, освоивших программы бакалавриата являются:

– оборудование, технологические процессы и промышленные системы получения веществ, материалов, изделий, а также методы и средства диагностики и контроля технического состояния технологического оборудования.

#### 2. Перечень планируемых результатов обучения, соотнесенных с планируемыми результатами освоения образовательной программы

В результате освоения дисциплины в соответствии с предусмотренными компетенциями обучающийся должен:

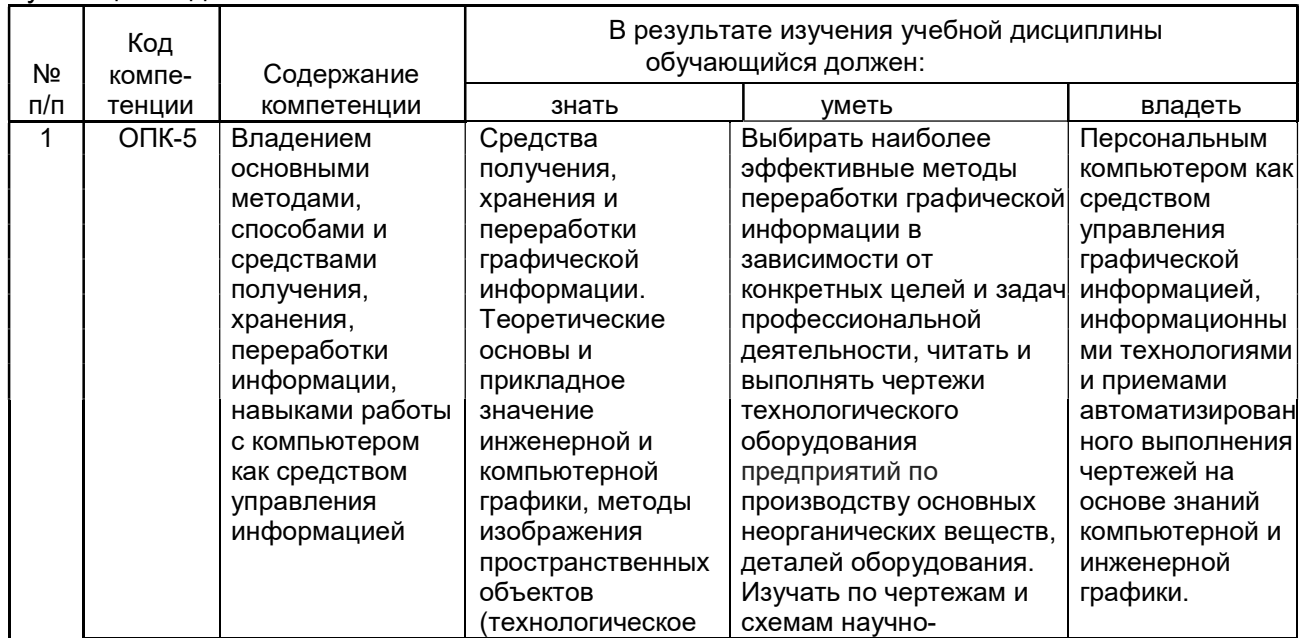

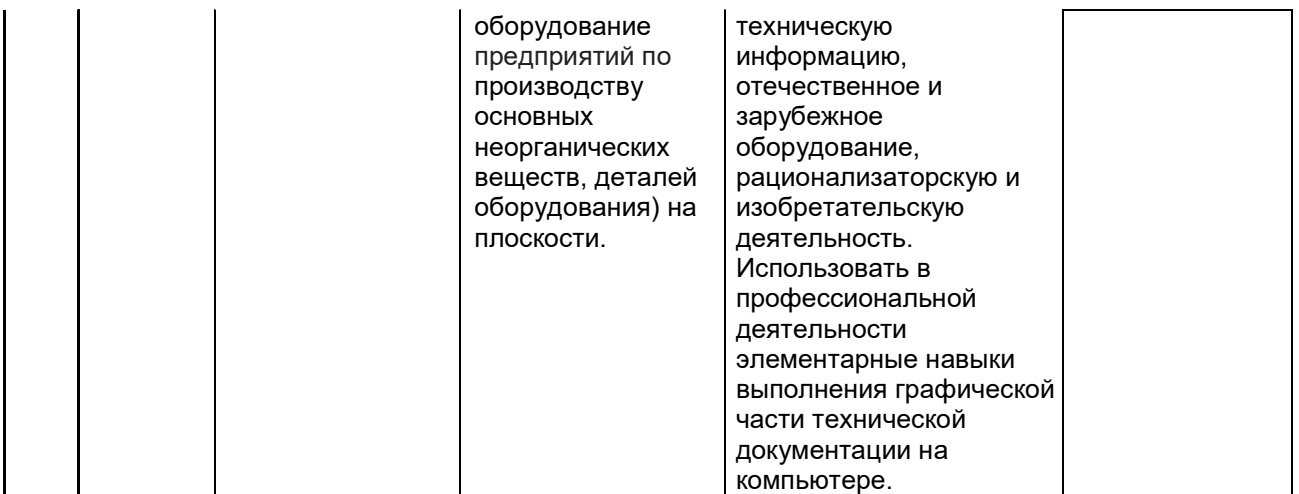

#### 3. Место дисциплины в структуре образовательной программы ОП ВО

Дисциплина «Компьютерная и инженерная графика» относится к блоку 1 ОП и ее базовой части, базируется на знаниях, умениях и компетенциях, формированных при изучении дисциплины Информатика, а также школьного курса предмета «Геометрия».

Дисциплина «Компьютерная и инженерная графика» является предшествующей для освоения дисциплин: Системы управления химико-технологическими процессами.

#### 4. Объем дисциплины и виды учебной работы

Общая трудоемкость дисциплины составляет и зачетных единицы.

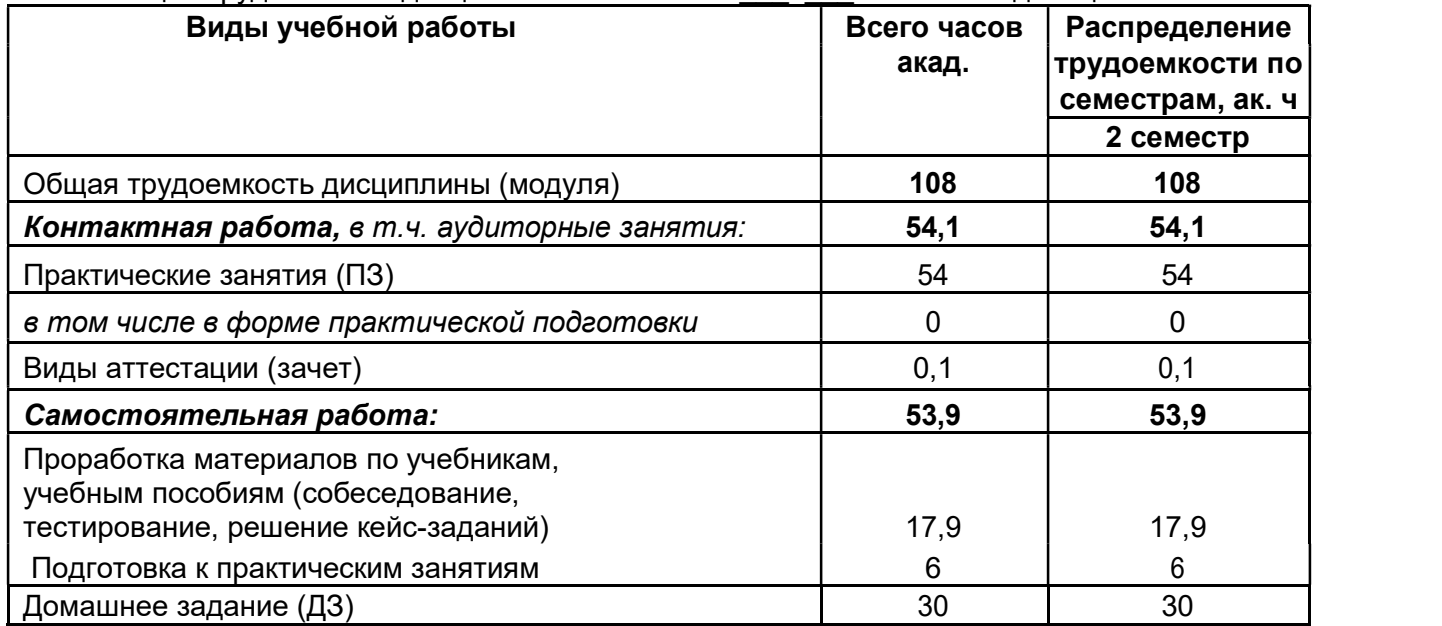

#### 5 Содержание дисциплины, структурированное по разделам с указанием отведенного на них количества академических часов и видов учебных занятий

#### 5.1 Содержание разделов дисциплины

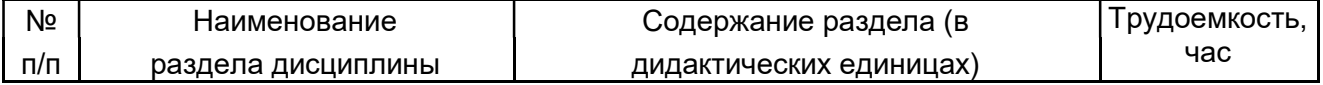

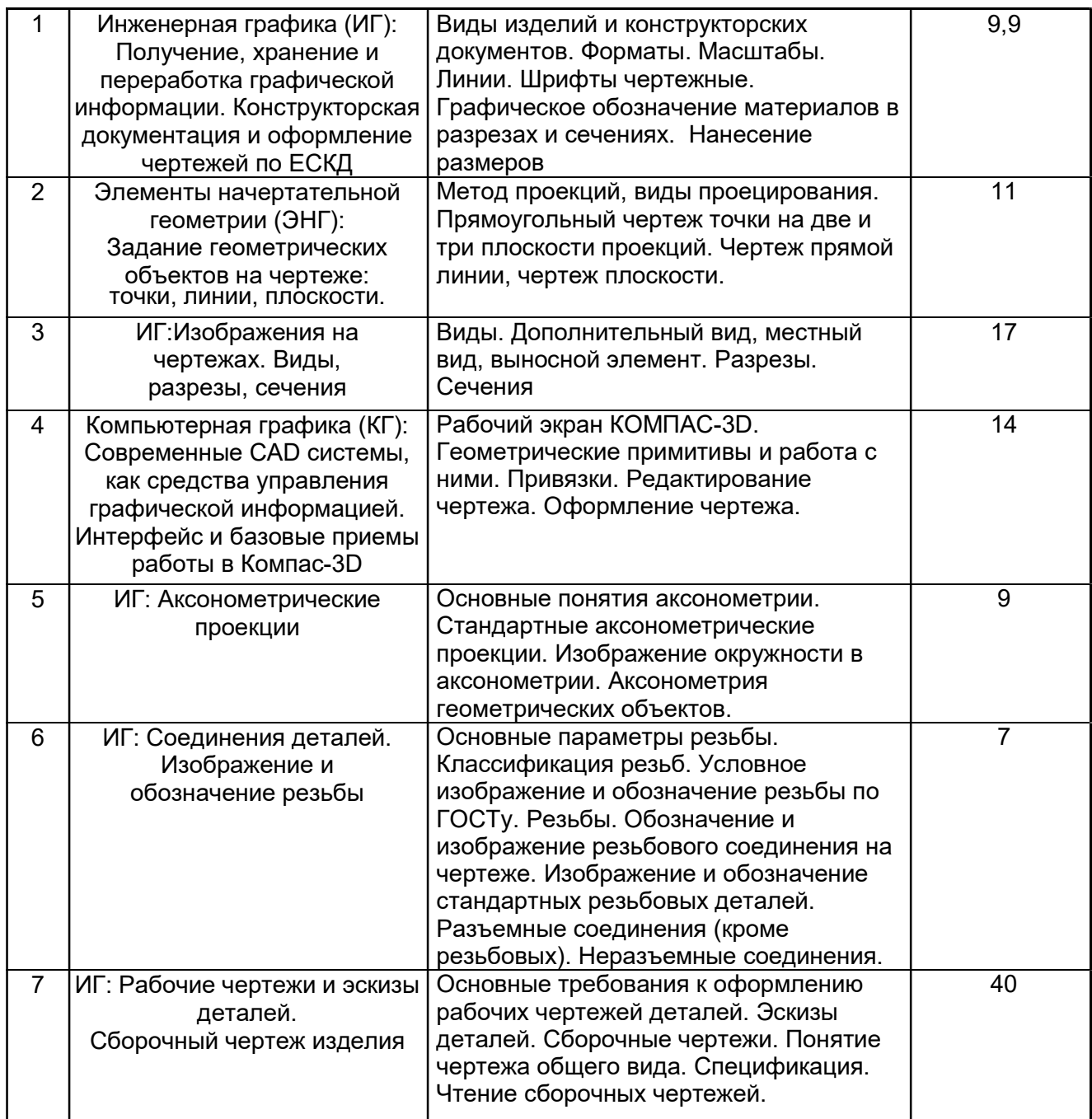

### 5.2 Разделы дисциплины и виды занятий

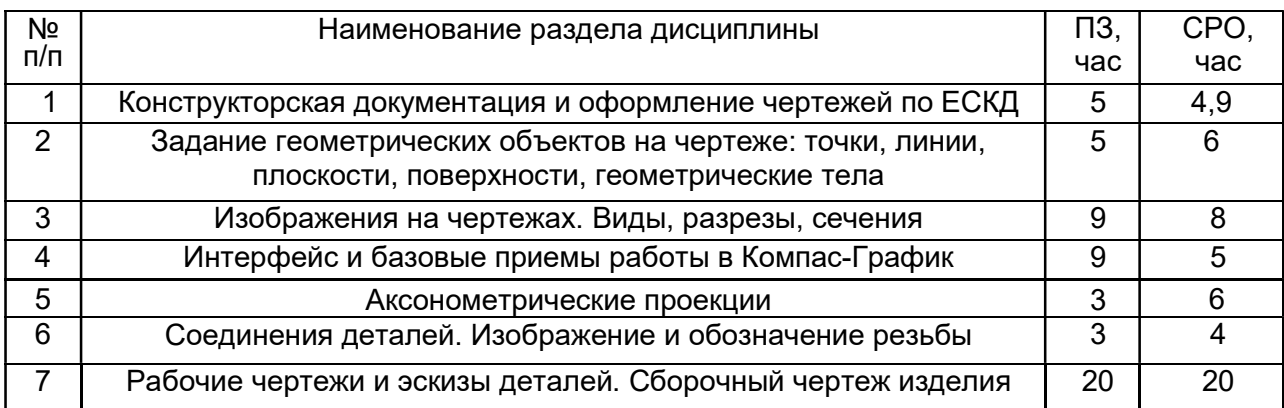

### Не предусмотрены

## 5.2.2 Практические занятия

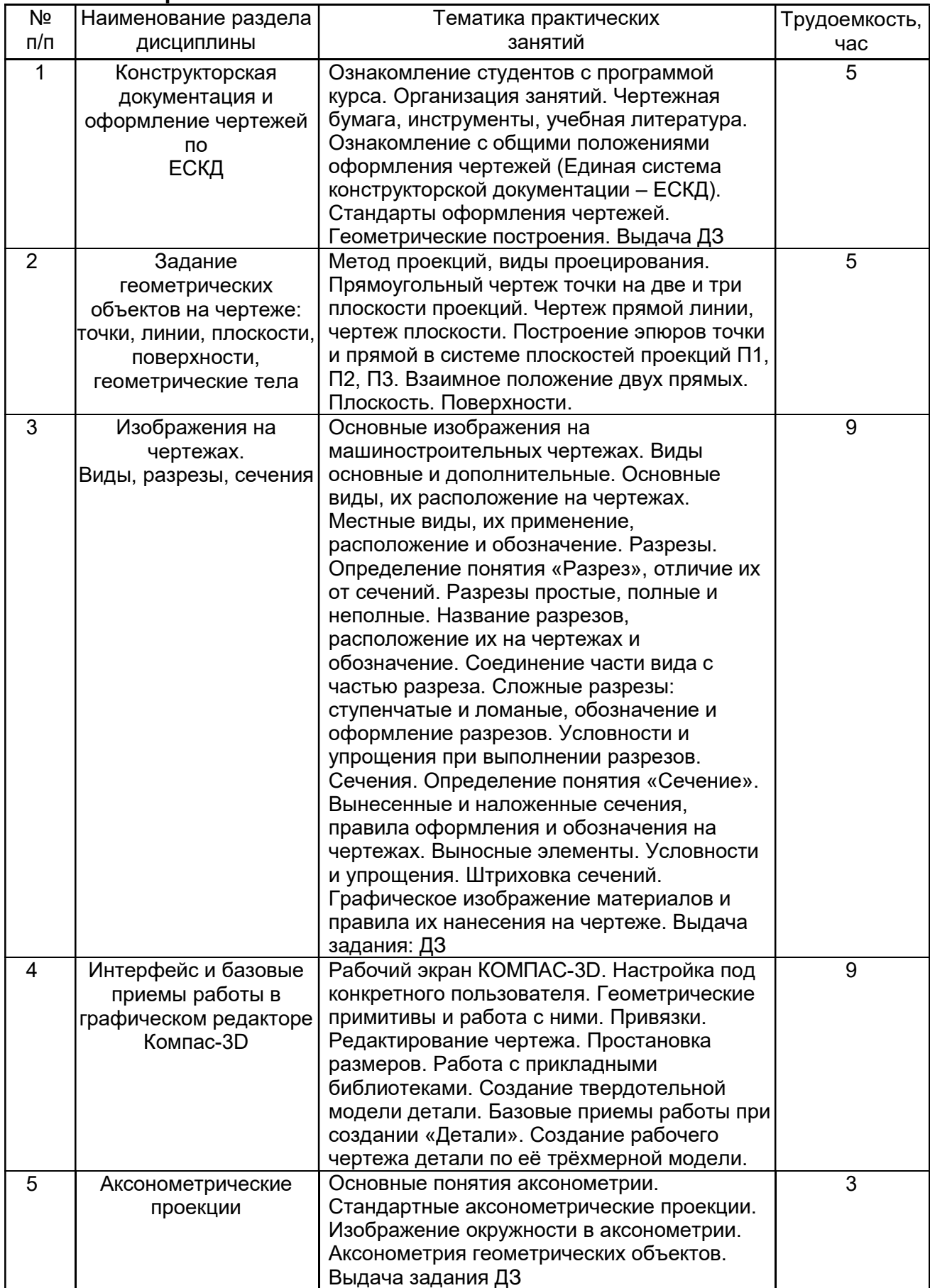

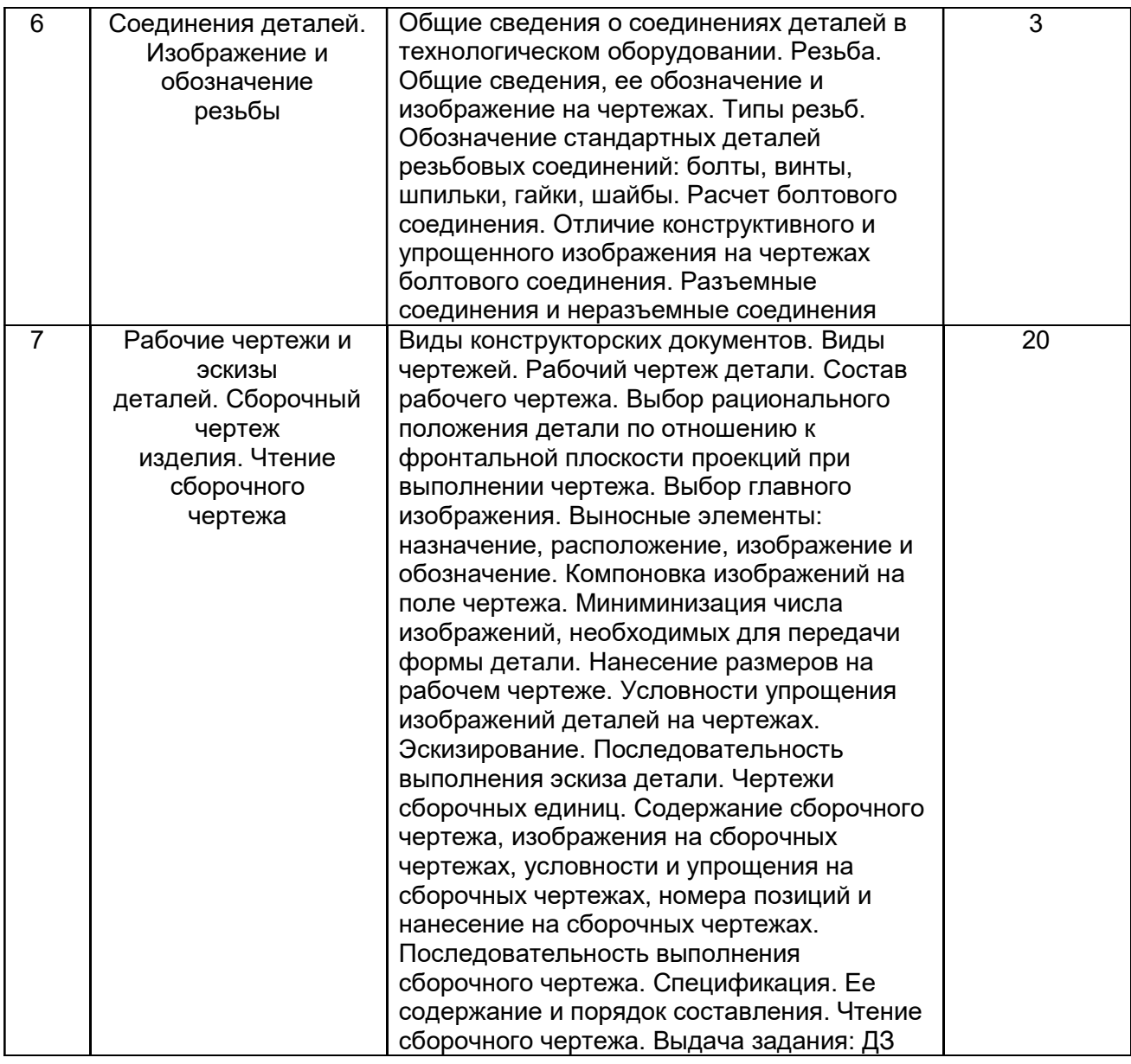

## 5.2.3 Лабораторный практикум - Не предусмотрен

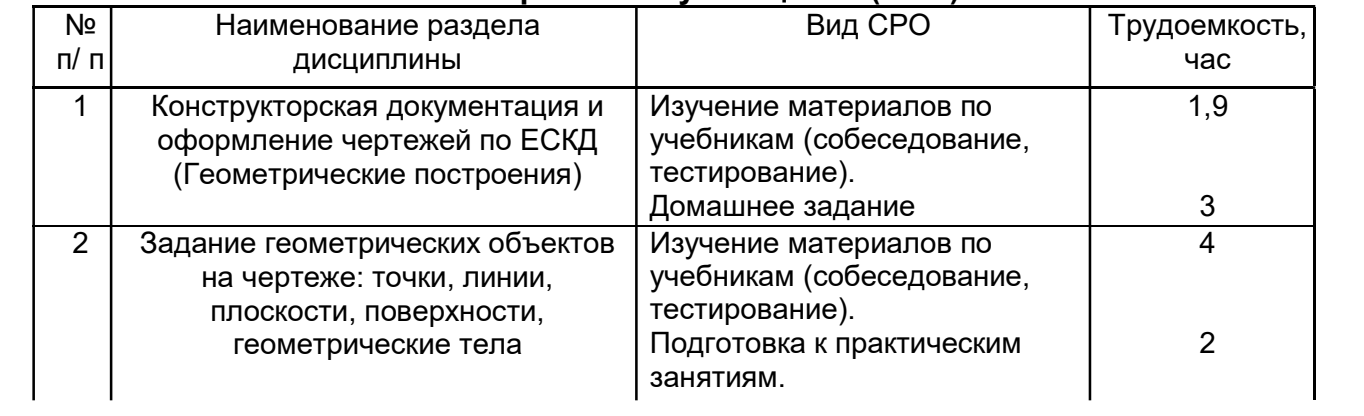

### 5.2.4 Самостоятельная работа обучающихся (СРО)

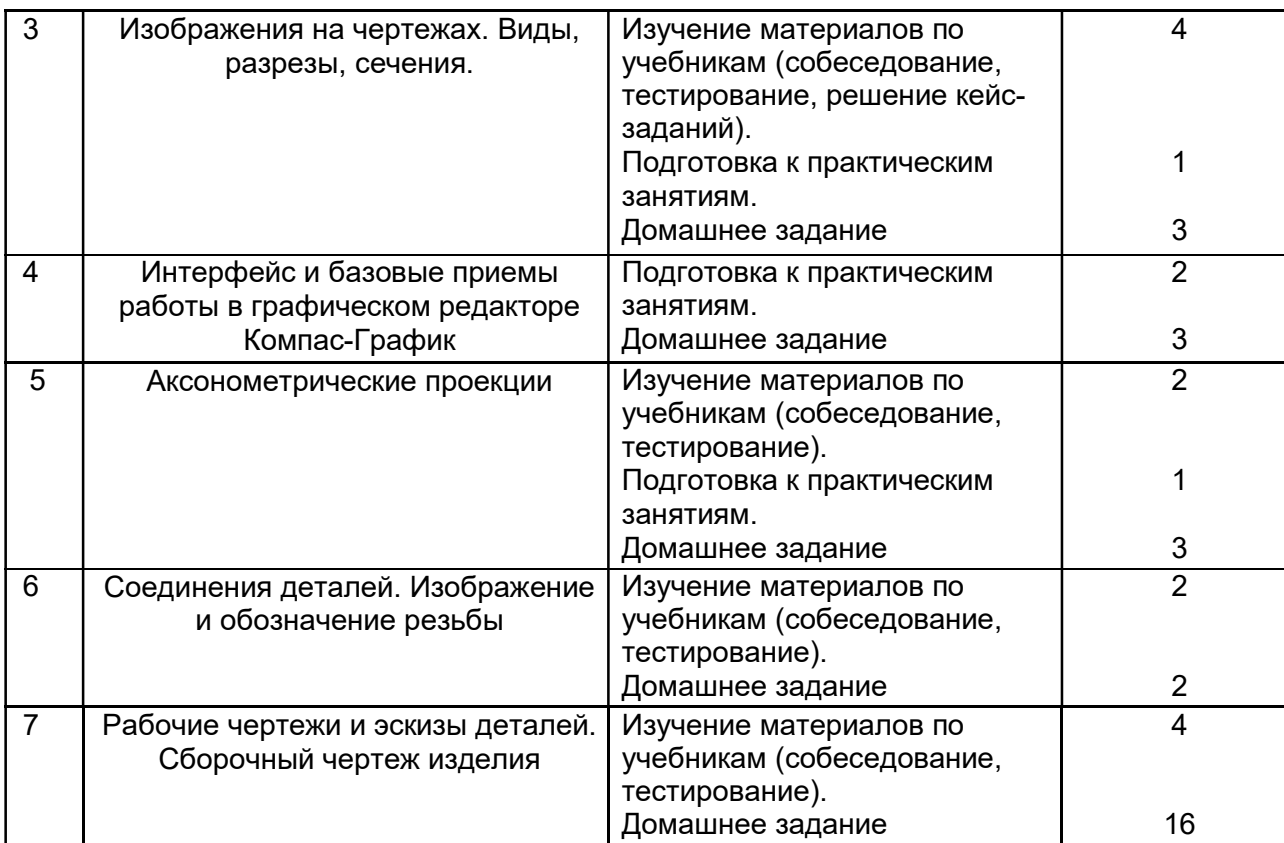

#### 6 Учебно-методическое и информационное обеспечение дисциплины

### 6.1. Основная литература:

1. Королев, Ю. И. Инженерная и компьютерная графика [Текст] : учебное пособие для студ. вузов технич. спец. (гриф МО) / Ю. И. Королев, С. Ю. Устюжанина. - СПб. : Питер, 2014. - 432 с. - (Учебное пособие. Стандарт третьего поколения).

2. Дегтярев, В. М. Инженерная и компьютерная графика [Текст] : учебник для студ. вузов / В. М. Дегтярев, В. П. Затыльникова. - 5-е изд., стер. - М. : Академия, 2015. - 240 с. - (Высшее образование, Бакалавриат).

#### 6.2. Дополнительная литература:

1. Инженерная графика : учебное пособие / А.С. Борсяков, В.В. Ткач, С.В. Макеев, Е.С. Бунин. — Воронеж : ВГУИТ, 2016. — 55 с. — ISBN 978-5-00032-190-4. — Текст : электронный // Электронно-библиотечная система «Лань» : [сайт]. — URL: https://e.lanbook.com/book/92231 (дата обращения: 22.09.2019). — Режим доступа: для авториз. пользователей.

2. Конакова, И.П. Основы проектирования в графическом редакторе КОМПАС-График-ЗD V14 / И.П. Конакова, И.И. Пирогова ; науч. ред. С.Б. Комаров ; Министерство образования и науки Российской Федерации, Уральский федеральный университет им. первого Президента России Б. Н. Ельцина. – Екатеринбург : Издательство Уральского университета, 2014. – 113 с. : ил., схем. – Режим доступа: по подписке. –

URL: http://biblioclub.ru/index.php?page=book&id=276270 (дата обращения: 23.09.2019). – Библиогр. в кн. – ISBN 978-5-7996-1279-5. – Текст : электронный.

3. Чекмарев, А. А. Справочник по машиностроительному черчению [Текст] / А. А. Чекмарев, В. К. Осипов. - 2-е изд., перераб. - М. : Высш. шк., 2003. -493 с.

4. УМКД по дисциплине http://cnit.vsuet.ru/

5. Интернет-ресурс (учебники, справочники, примеры расчетов): - Инженерная графика / И.Ю. Скобелева, И.А. Ширшова, Л.В. Гареева, В.В. Князьков. – Ростов-на-Дону :

Издательство «Феникс», 2014. – 304 с. : ил., схем. – (Высшее образование). – Режим доступа:

по подписке. – URL: http://biblioclub.ru/index.php?page=book&id=271503 дата обращения: 23.09.2019). – ISBN 978-5-222-21988-1. – Текст : электронный.

6. Семенова, Н.В. Инженерная графика / Н.В. Семенова, Л.В. Баранова. – Екатеринбург : Издательство Уральского университета, 2014. – 89 с. : схем., табл., ил. – Режим доступа: по подписке. – URL: http://biblioclub.ru/index.php?page=book&id=275945 (дата обращения: 23.09.2019). – Библиогр.: с. 71. – ISBN 978-5-7996-1099-9. – Текст : электронный.

#### 6.3 Перечень учебно-методического обеспечения для самостоятельной работы обучающихся

- 1. Егорова Г.Н., Арапов В.М. Изображения- виды, разрезы, сечения: Ме-тодические указания и задания для практических занятий – Воронеж: ВГУИТ, 2013. –32с.
- 2. Егорова Г.Н. Изображение и обозначение видов резьбы: Методические указания и задания для практических занятий – Воронеж : ВГУИТ, 2014. - 24 с.
- 3. Егорова Г.Н. Проекционное черчение: Методические указания и задание для практических занятий – Воронеж: ВГУИТ, 2014. –- 24 с.
- 4. Носова Е. А. Компьютерная и инженерная графика [Текст]: Методические указания к контрольной работе № 1 по курсу «Компьютерная и инженерная графика» / Воронеж. гос. универ. инж. техн.; сост. Е. А. Носова. – Воронеж: ВГУИТ, 2015. - 32 с.

#### 6.4. Перечень ресурсов информационно телекоммуникационной сети «Интернет», необходимых для освоения дисциплины

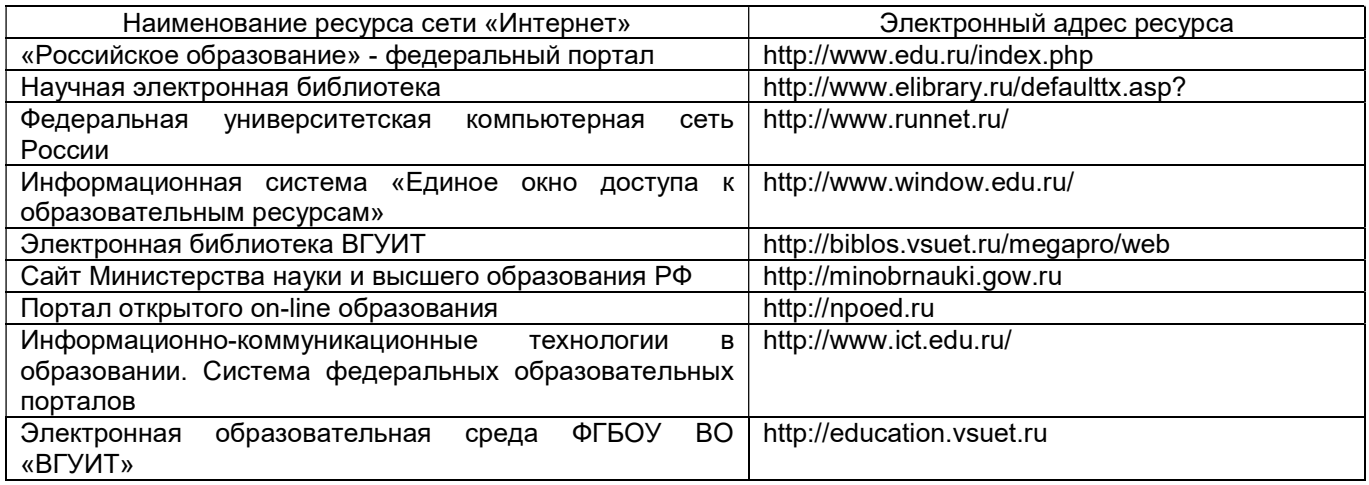

#### 6.5 Методические указания для обучающихся по освоению дисциплины

1. Освоение закрепленных за дисциплиной компетенций осуществляется посредством изучения теоретического материала на лекциях, выполнения лабораторных работ. Учебно-методический комплекс дисциплины размещен в Электронной информационно-образовательной среде среде ВГУИТ http://education.vsuet.ru/course/view.php?id=859.

2. Методические указания для обучающихся по освоению дисциплин (модулей) в ФГБОУ ВО ВГУИТ [Электронный ресурс] : методические указания для обучающихся на всех уровнях высшего образования / М. М. Данылив, Р. Н. Плотникова; ВГУИТ, Учебнометодическое управление. - Воронеж : ВГУИТ, 2016. – Режим доступа :http://biblos.vsuet.ru/MegaPro/Web/SearchResult/MarcFormat/100813. - Загл. с экрана

6.6 Перечень информационных технологий, используемых при осуществлении образовательного процесса по дисциплине (модулю), включая перечень программного обеспечения, современных профессиональных баз данных и информационных справочных систем

Используемые виды информационных технологий:

- «электронная»: персональный компьютер и информационно-поисковые (справочно-правовые) системы;

- «компьютерная» технология: персональный компьютер с программными продуктами разного назначения «компьютерная» технология: персональный компьютер с программными продуктами разного назначения (ОС Windows; MSOffice);

- «сетевая»: локальная сеть университета и глобальная сеть Internet.

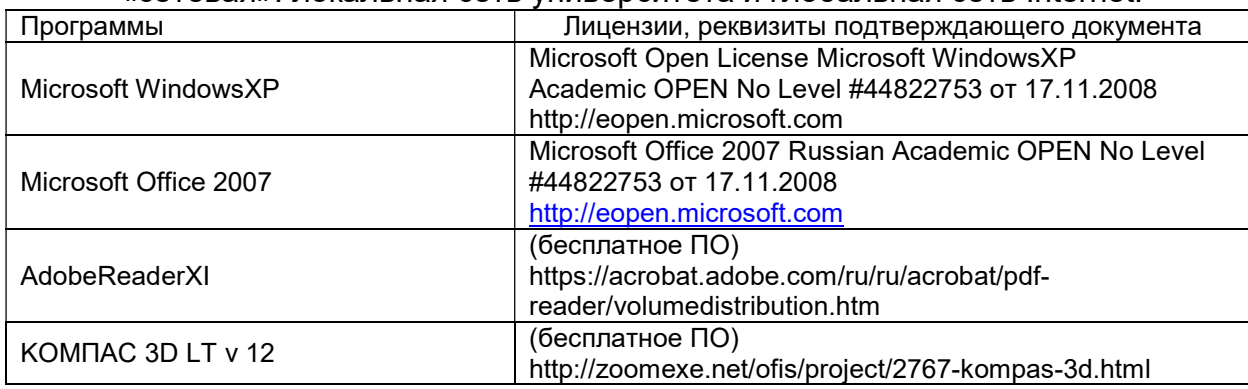

При изучении дисциплины также используется программное обеспечение, современные профессиональные базы данных и информационные справочные системы: ЭИОС университета, в том числе на базе программной платформы «Среда электронного обучения 3KL».

#### 7 Материально-техническое обеспечение дисциплины

Необходимый для реализации образовательной программы перечень материальнотехнического обеспечения включает:

- лекционные аудитории (оборудованные видеопроекционным оборудованием для презентаций; средствами звуковоспроизведения; экраном; имеющие выход в Интернет);

- помещения для проведения семинарских, лабораторных и практических занятий (оборудованные учебной мебелью);

- библиотеку (имеющую рабочие места для студентов, оснащенные компьютерами с доступом к базам данных и Интернет);

- компьютерные классы.

Обеспеченность процесса обучения техническими средствами полностью соответствует требованиям ФГОС по направлению подготовки. Материально-техническая база приведена в лицензионных формах и расположена во внутренней сети по адресу http://education.vsuet.ru.

 Для проведения практических, групповых и индивидуальных консультаций, текущего контроля и промежуточной аттестации в распоряжении кафедры имеется:

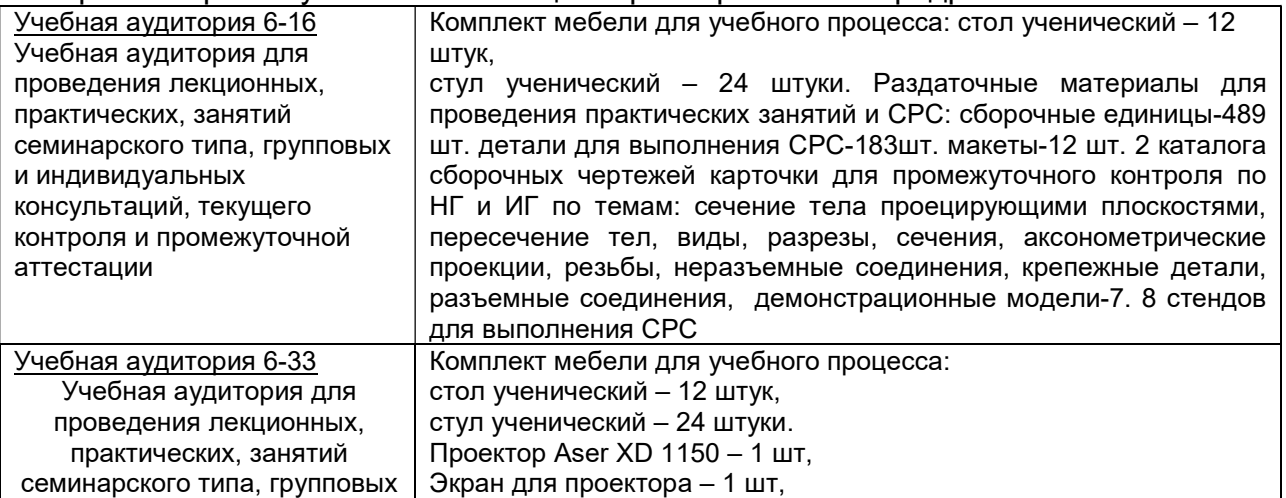

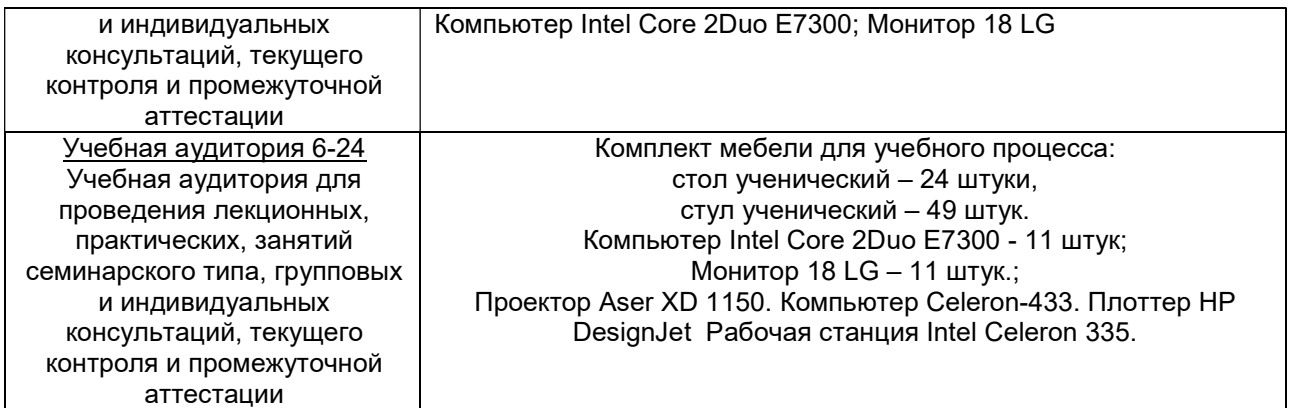

Дополнительно, самостоятельная работа обучающихся, может осуществляться при использовании:

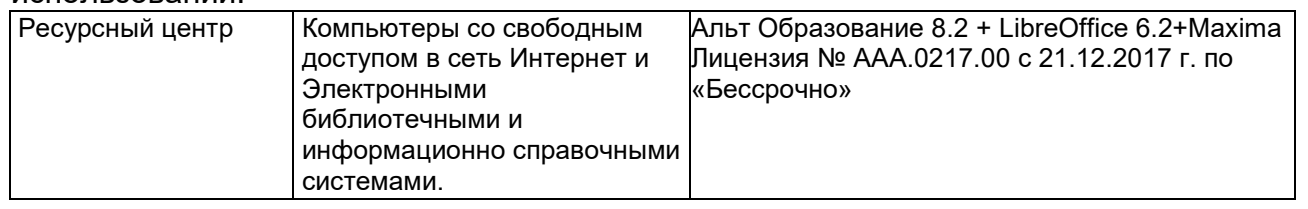

#### 8 Оценочные материалы для промежуточной аттестации обучающихся по дисциплине (модулю)

8.1 Оценочные материалы (ОМ) для дисциплины (модуля) включают:

- перечень компетенций с указанием этапов их формирования в процессе освоения образовательной программы;

- описание показателей и критериев оценивания компетенций на различных этапах их формирования, описание шкал оценивания;

- типовые контрольные задания или иные материалы, необходимые для оценки знаний, умений, навыков и (или) опыта деятельности, характеризующих этапы формирования компетенций в процессе освоения образовательной программы;

- методические материалы, определяющие процедуры оценивания знаний, умений, навыков и (или) опыта деятельности, характеризующих этапы формирования компетенций.

8.2 Для каждого результата обучения по дисциплине (модулю) определяются показатели и критерии оценивания сформированности компетенций на различных этапах их формирования, шкалы и процедуры оценивания.

ОМ представляются отдельным комплектом и входят в состав рабочей программы дисциплины в виде приложения.

Оценочные материалы формируются в соответствии с П ВГУИТ «Положение об оценочных материалах».

#### ПРИЛОЖЕНИЕ к рабочей программе

1. Организационно-методические данные дисциплины для заочной формы обучения

1.1 Объемы различных форм учебной работы и виды контроля в соответствии с учебным планом

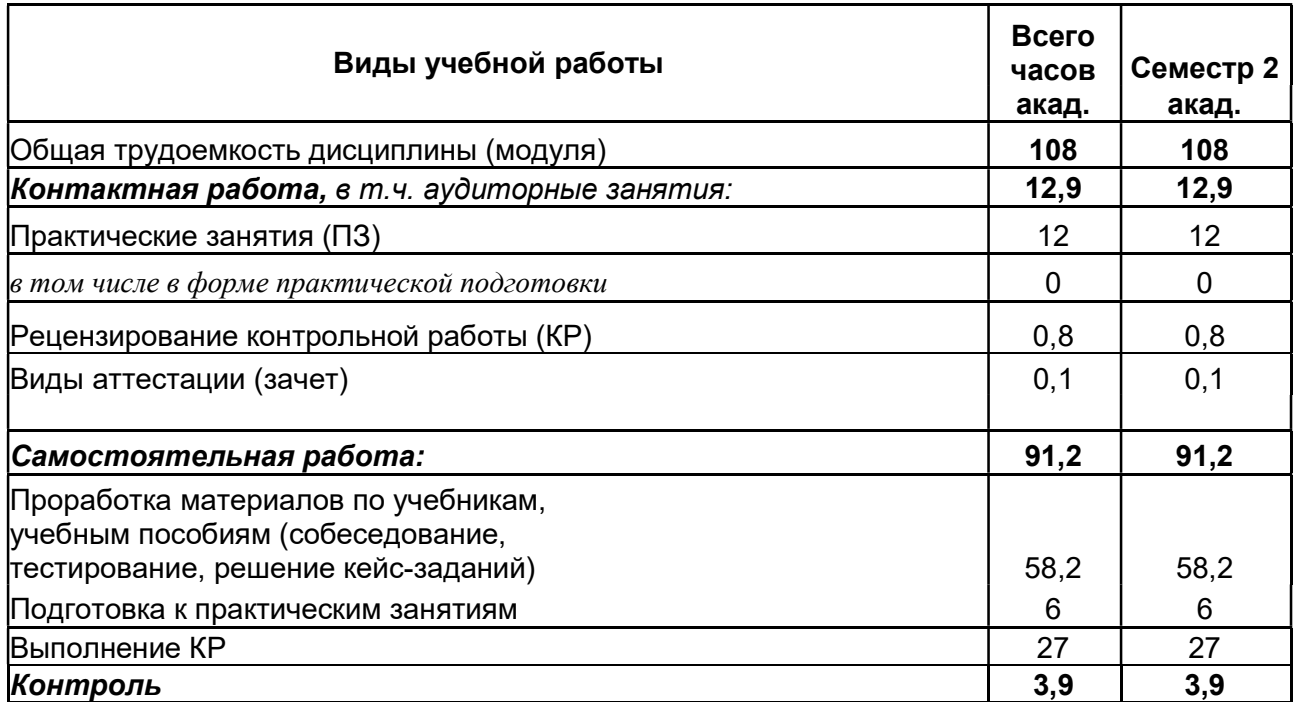

### ОЦЕНОЧНЫЕ МАТЕРИАЛЫ ДЛЯ ПРОМЕЖУТОЧНОЙ АТТЕСТАЦИИ

по дисциплине

# Компьютерная и инженерная графика

# 1 Перечень компетенций с указанием этапов их формирования

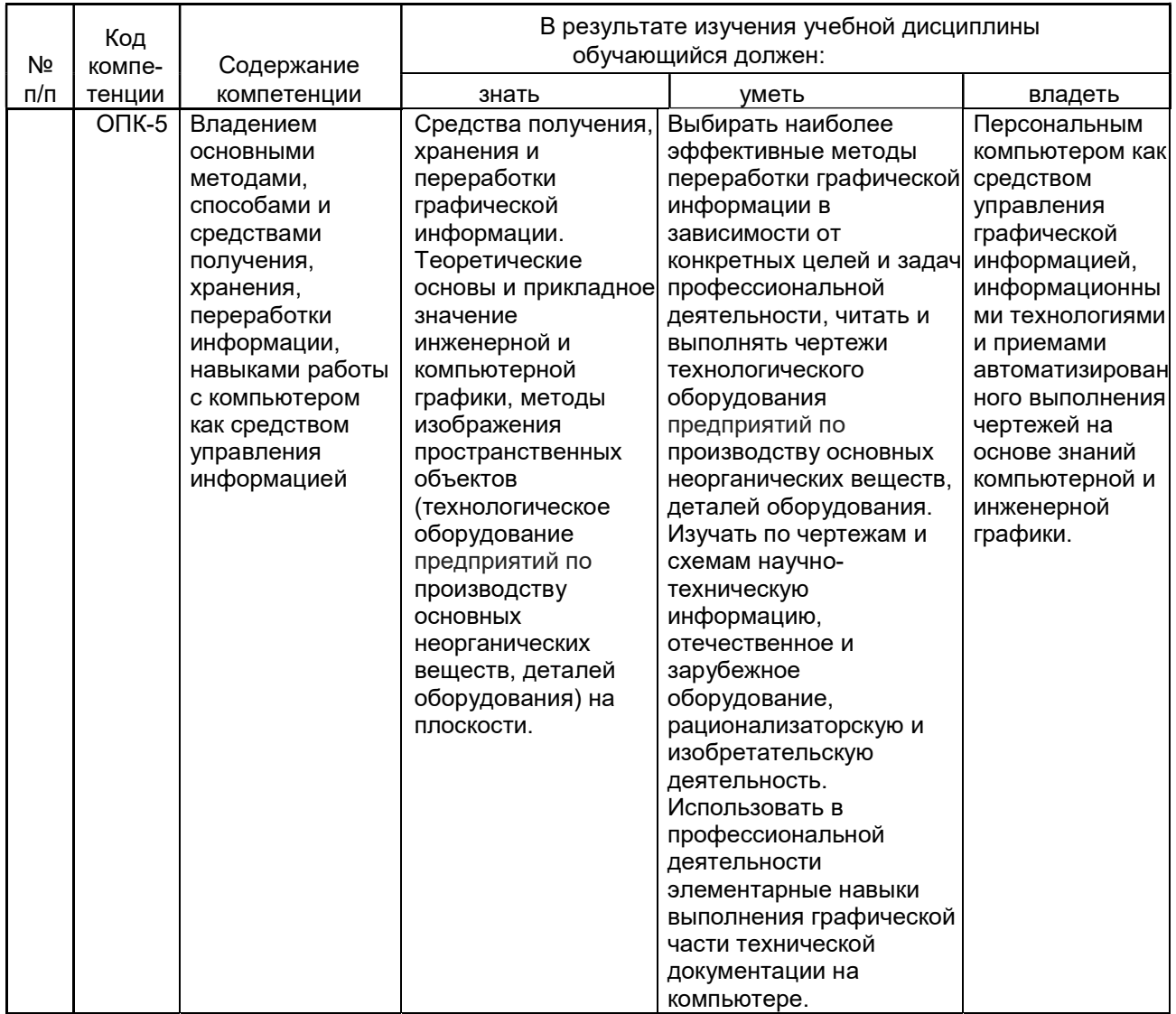

## 2 Паспорт оценочных материалов по дисциплине

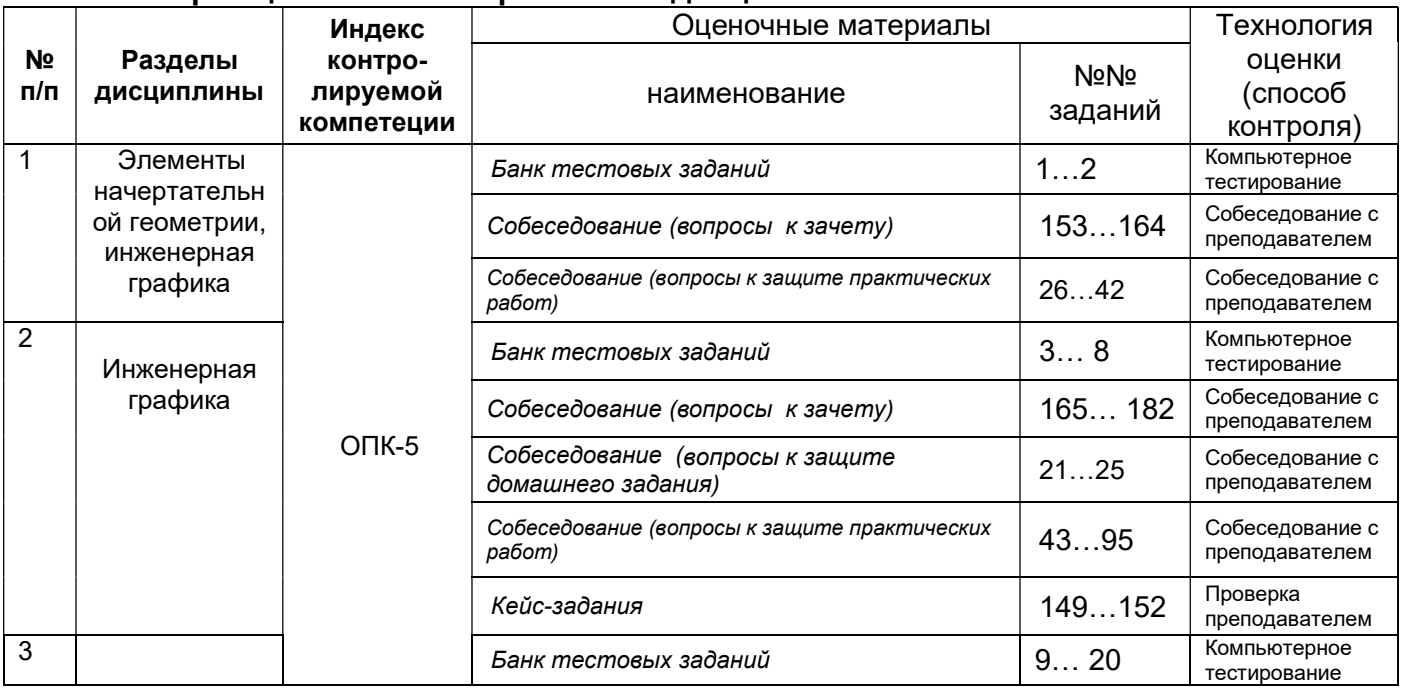

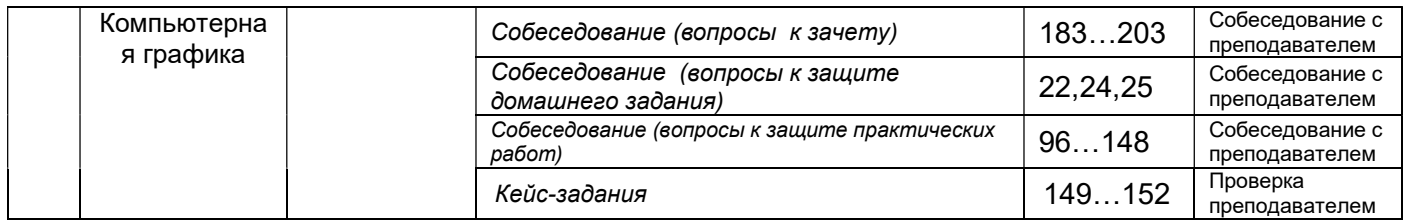

#### 3 Оценочные материалы для промежуточной аттестации Типовые контрольные задания или иные материалы, необходимые для оценки знаний, умений, навыков и (или) опыта деятельности, характеризующих этапы формирования компетенций в процессе освоения образовательной

программы

Аттестация обучающегося по дисциплине проводится в форме тестирования (или письменного ответа, выполнения графической (практической) работы) и предусматривает возможность последующего собеседования (зачета).

Каждый вариант теста включает 20 контрольных заданий, из них:

- 8 контрольных задания на проверку знаний;
- 8 контрольных заданий на проверку умений;
- 4 контрольных заданий на проверку навыков

### 3.1. Тесты (Тестовые задания)

ОПК-5 Владением основными методами, способами и средствами получения, хранения, переработки информации, навыками работы с компьютером как средством управления информацией

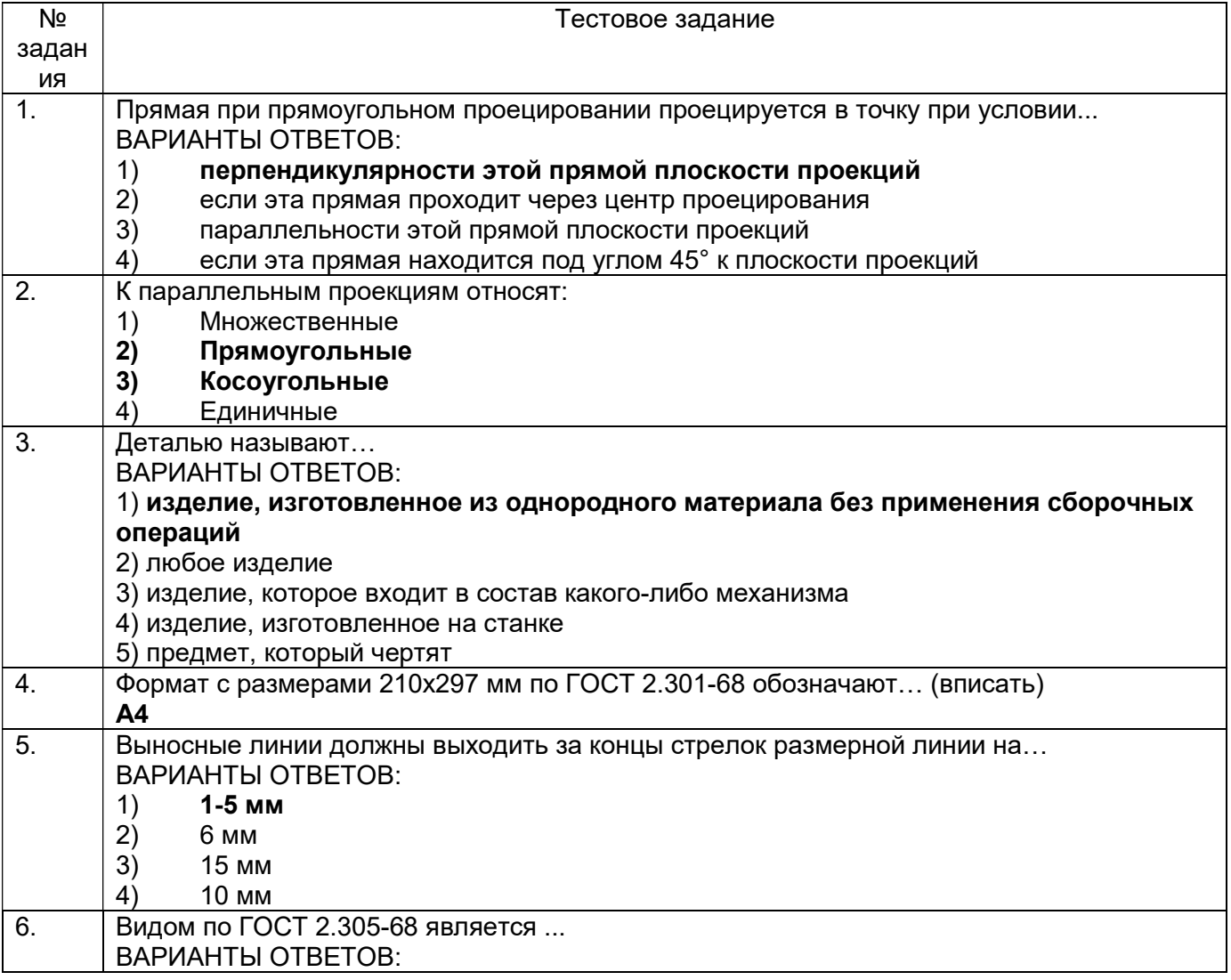

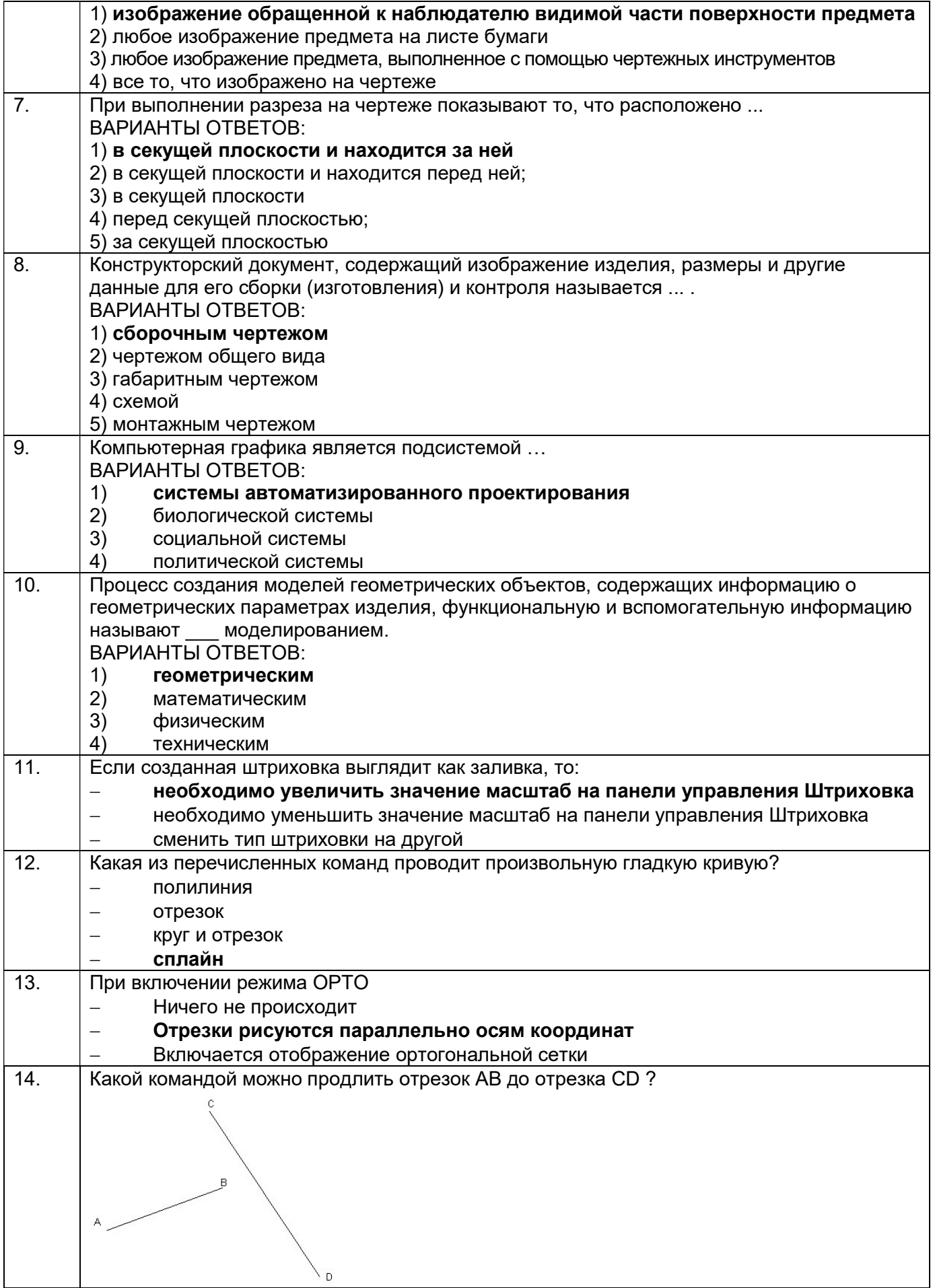

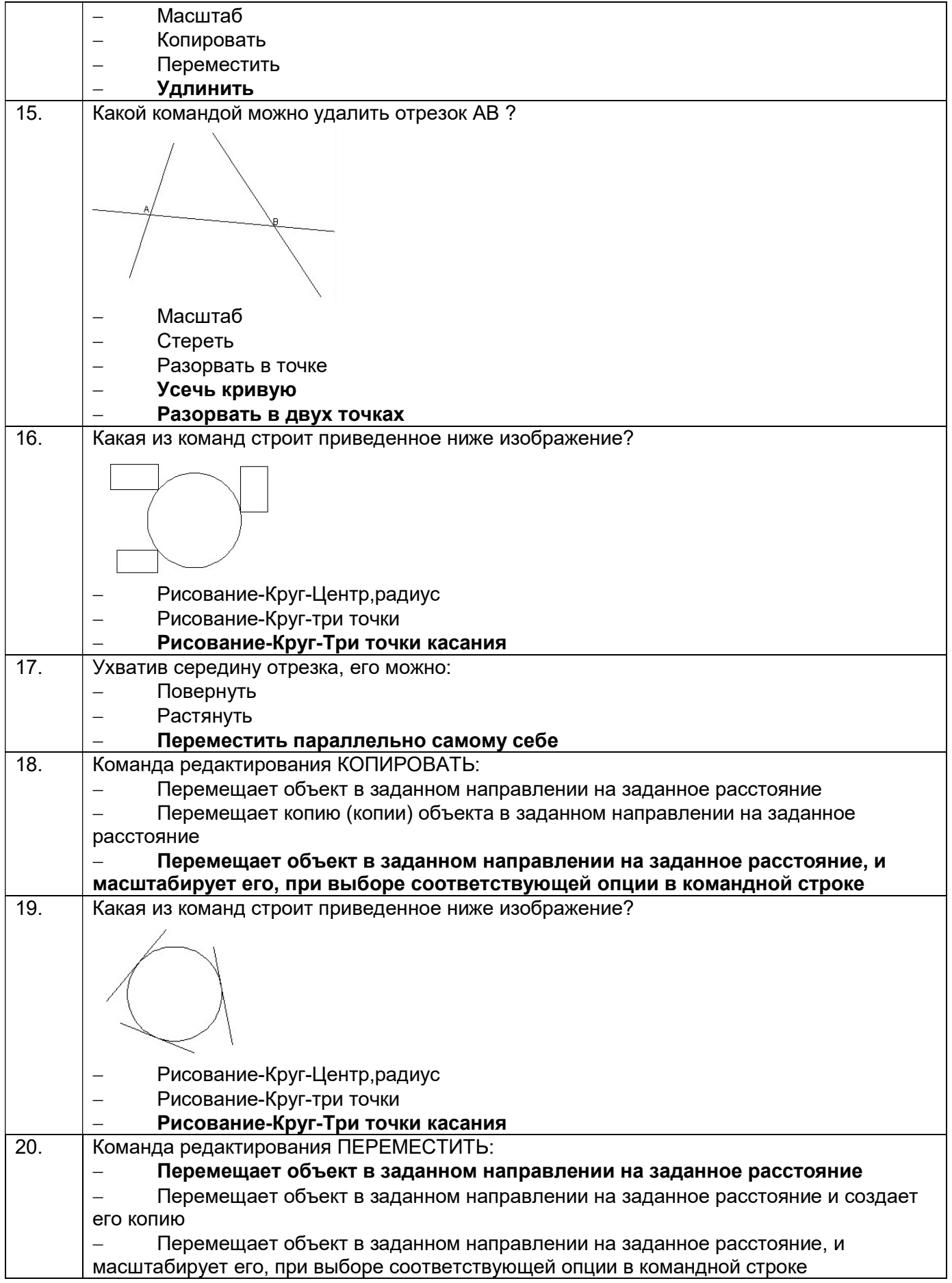

ОПК-5 Владением основными методами, способами и средствами получения, хранения, переработки информации, навыками работы с компьютером как средством управления информацией

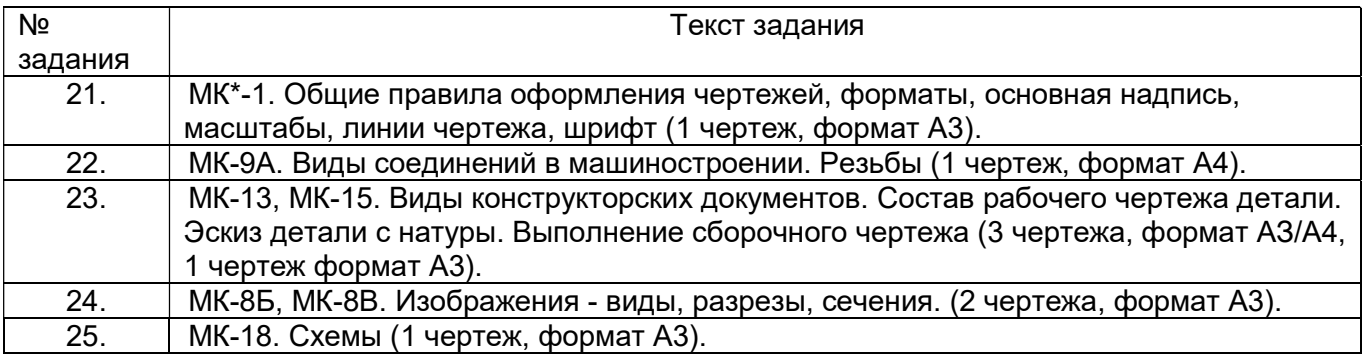

МК – методическая карта

#### 3.3. Контрольные вопросы к текущим опросам на практических занятиях

ОПК-5 Владением основными методами, способами и средствами получения, хранения, переработки информации, навыками работы с компьютером как средством управления информацией

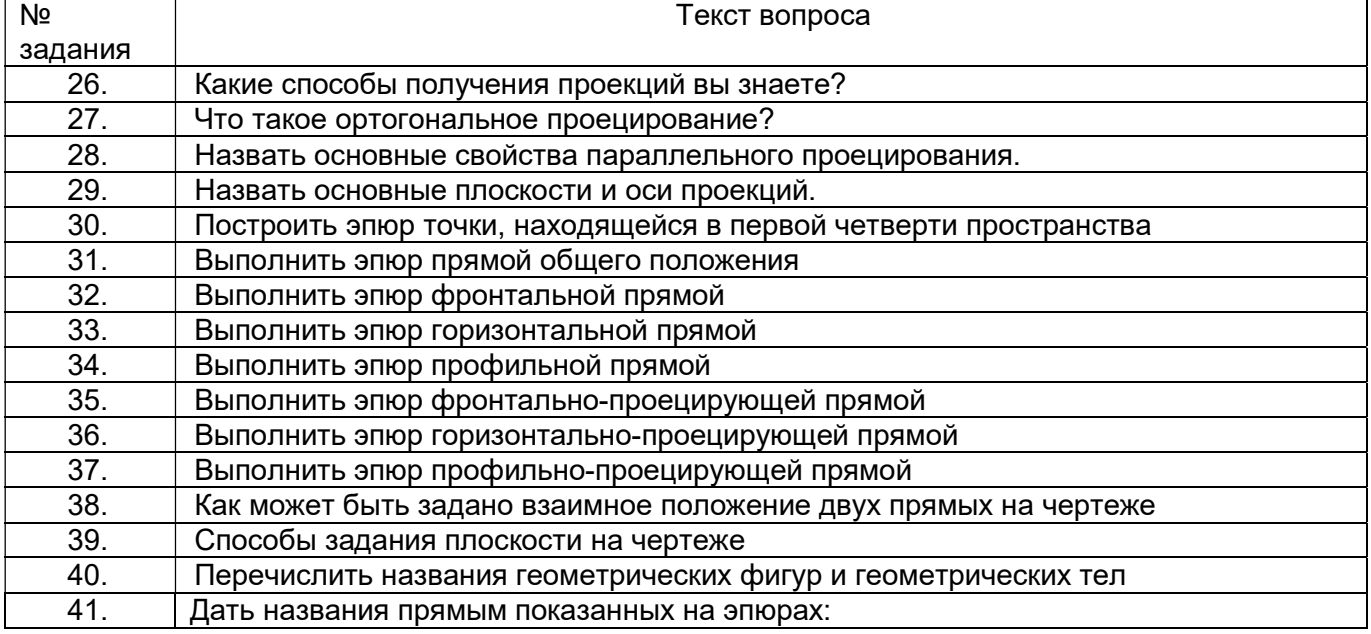

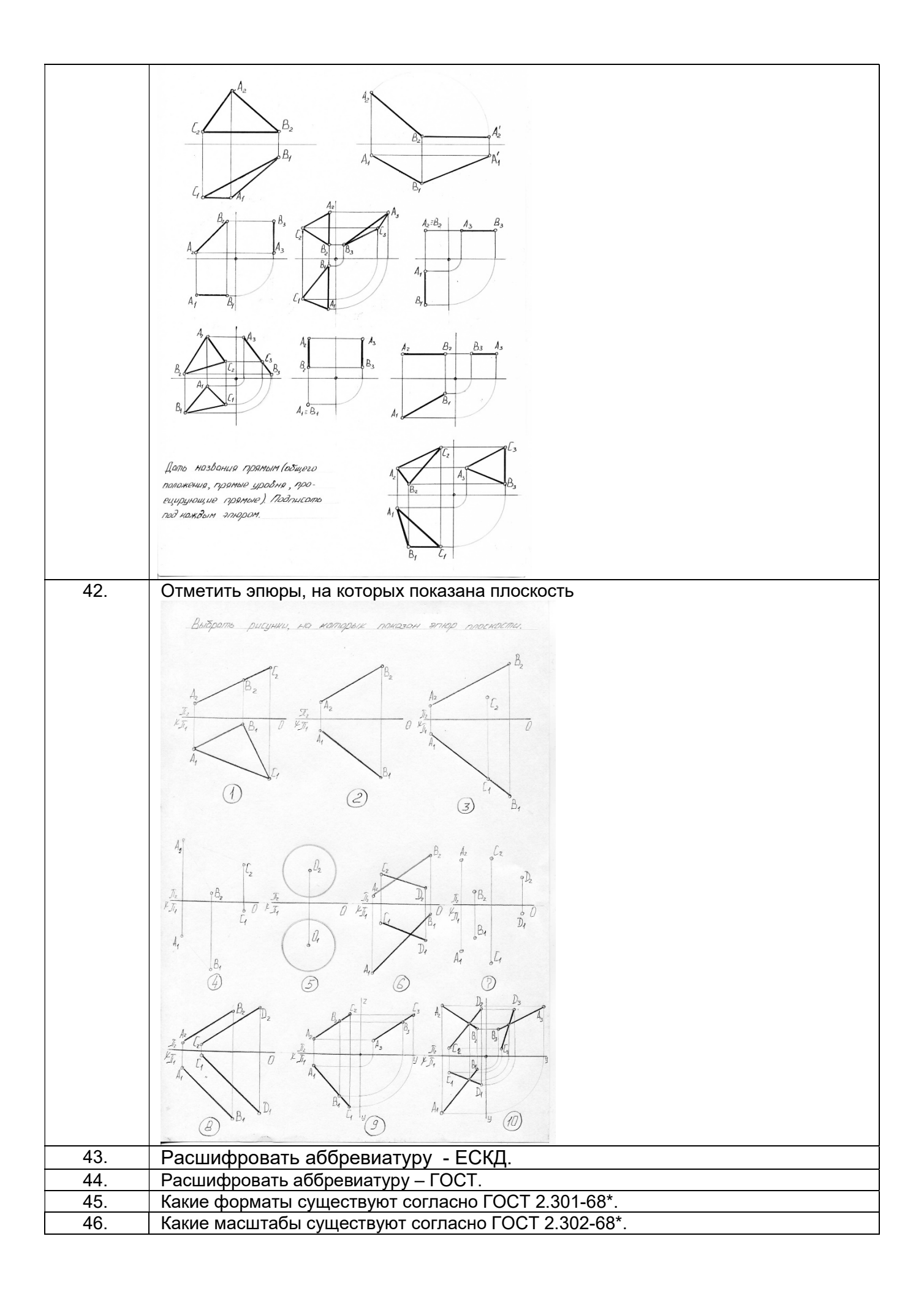

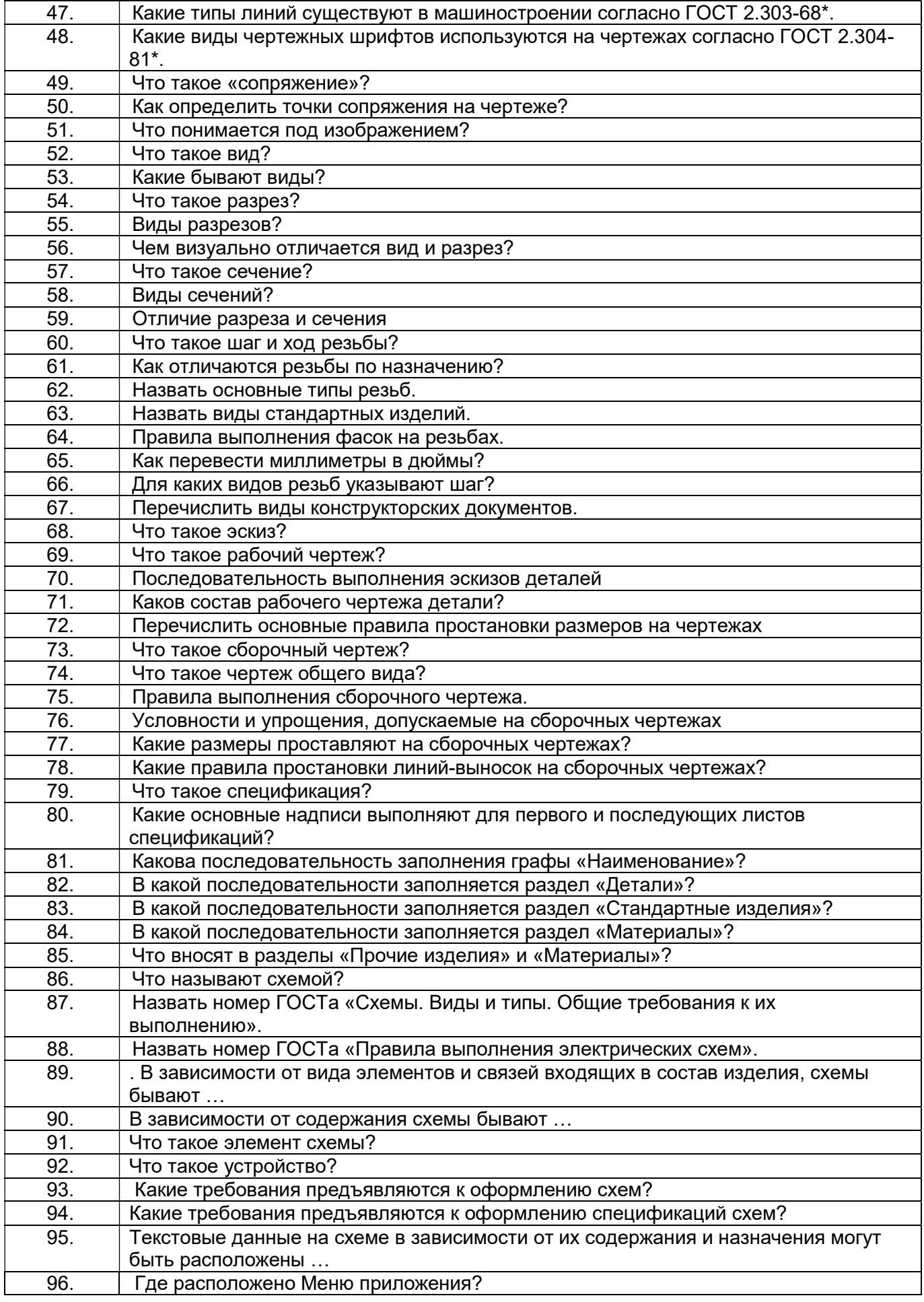

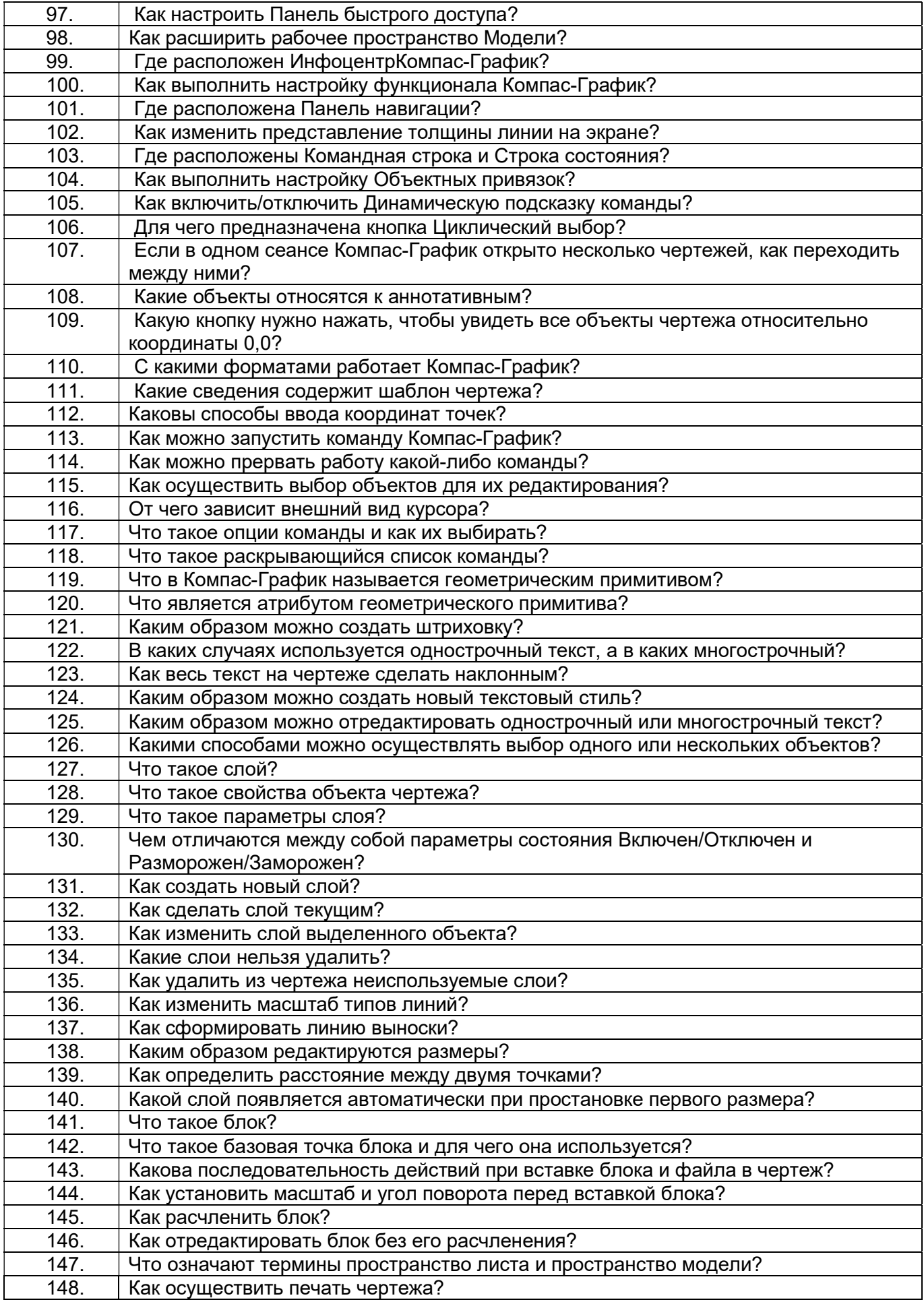

#### 3.4. Кейс-задания

ОПК-5 Владением основными методами, способами и средствами получения, хранения, переработки информации, навыками работы с компьютером как средством управления информацией

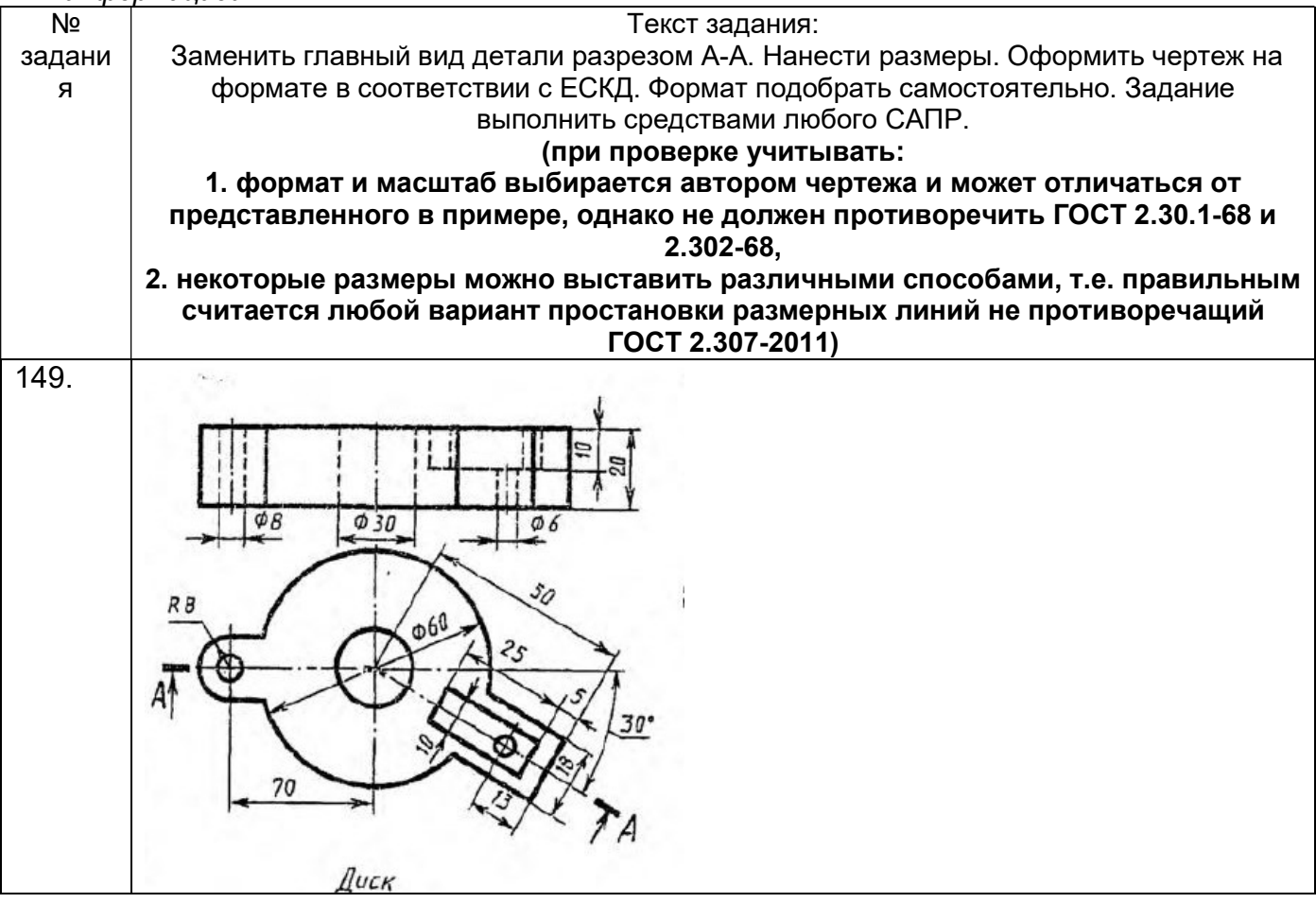

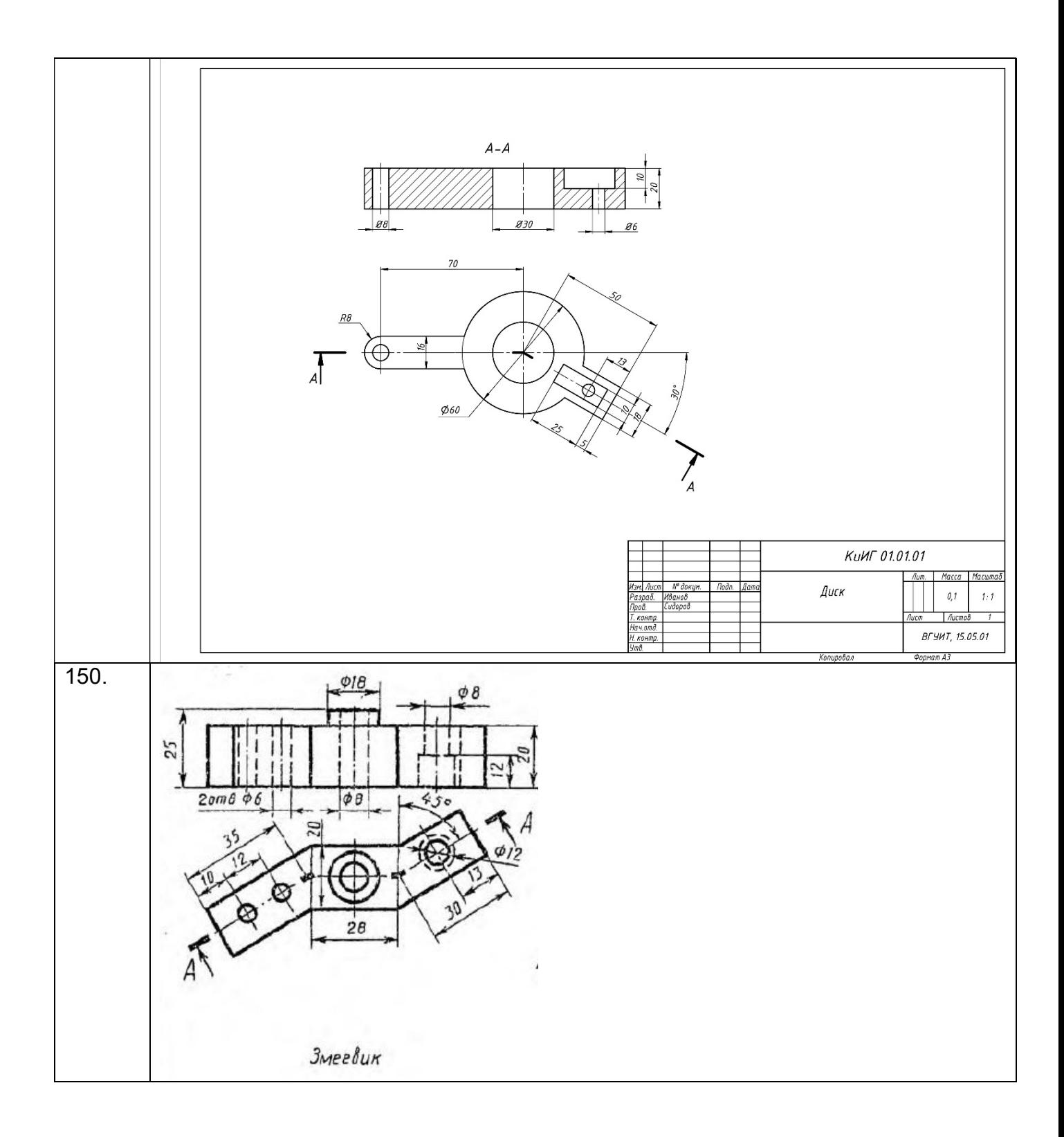

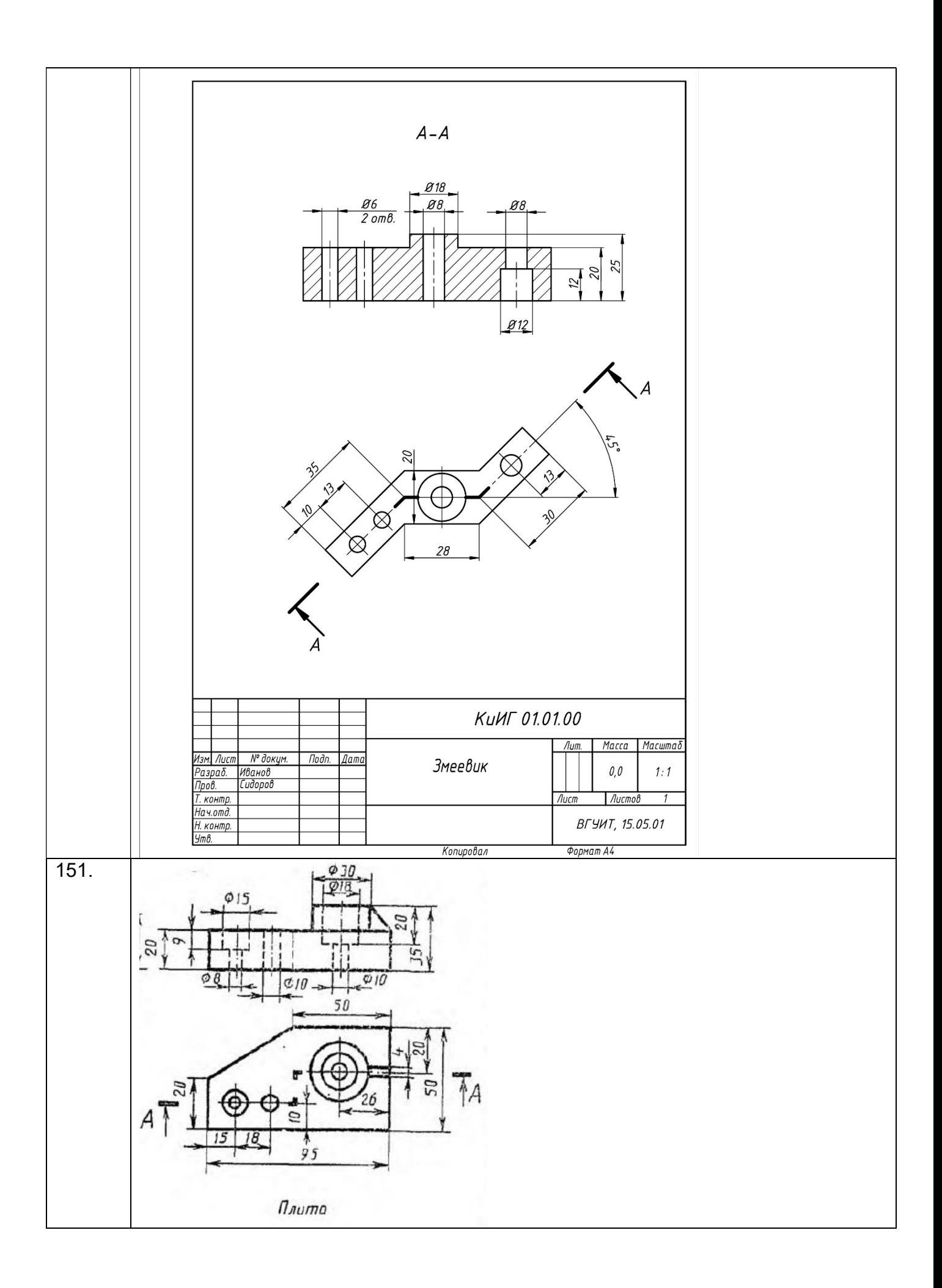

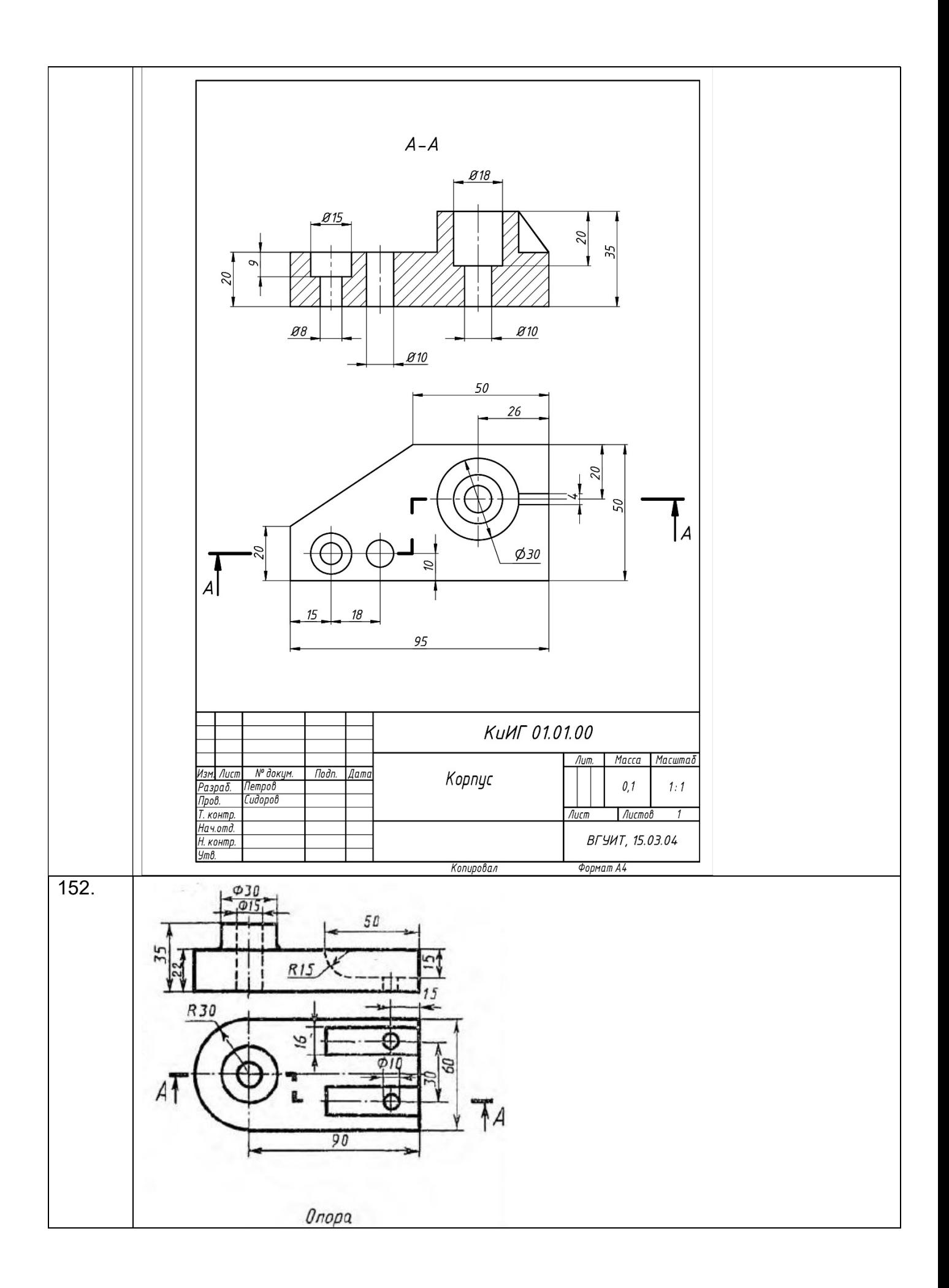

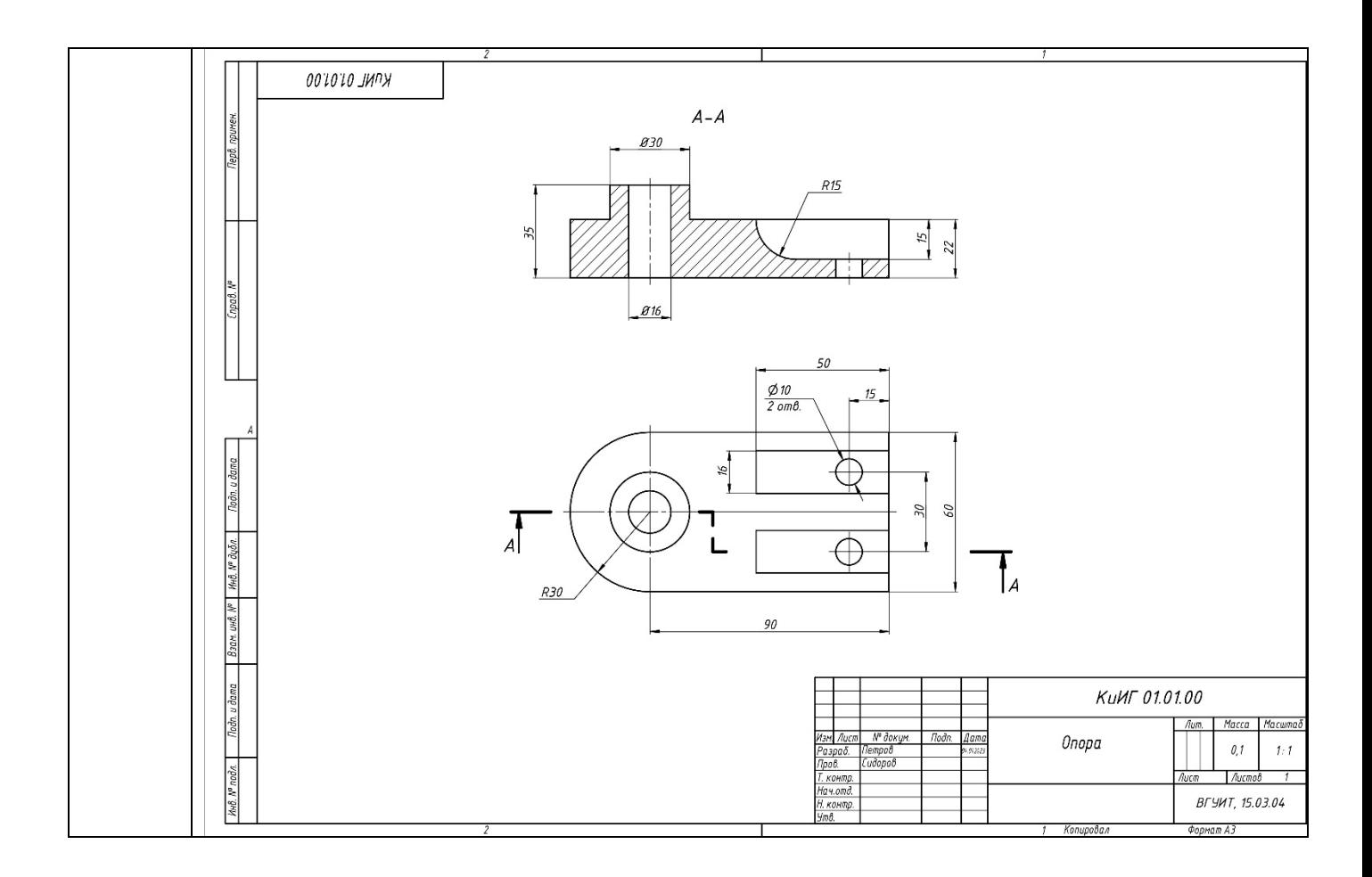

#### 3.5. Вопросы к зачету

ОПК-5 Владением основными методами, способами и средствами получения, хранения, переработки информации, навыками работы с компьютером как средством управления информацией

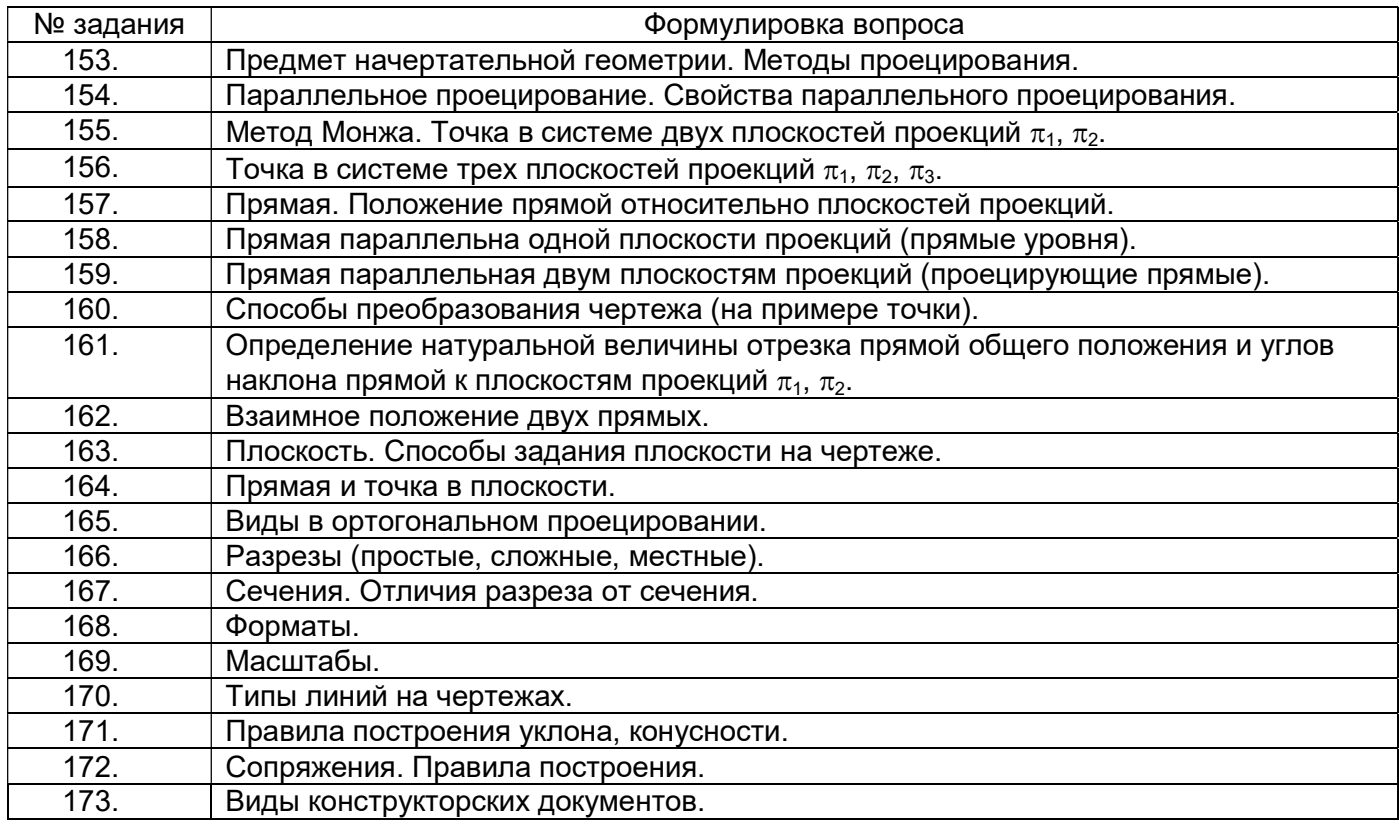

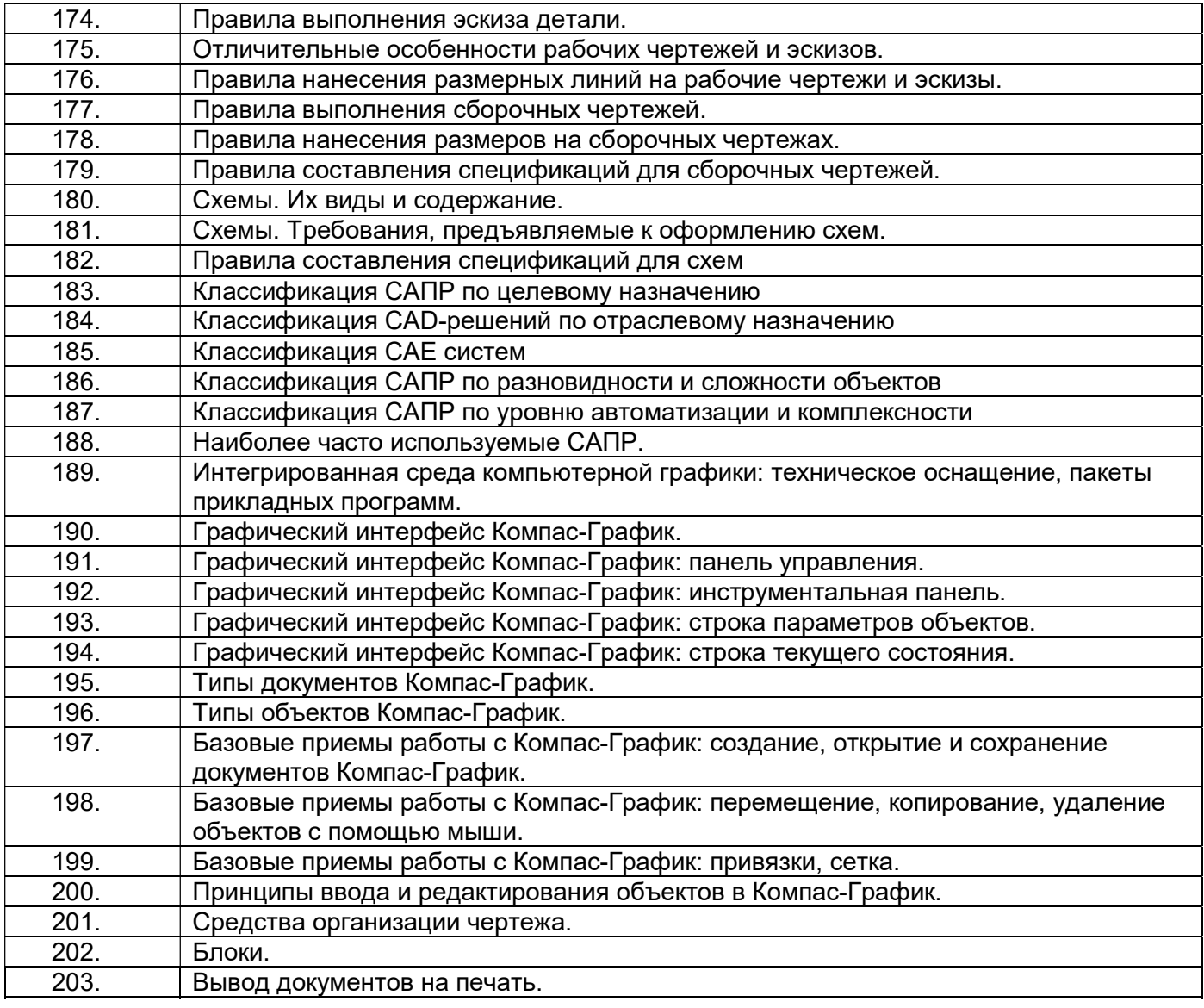

#### 4. Методические материалы, определяющие процедуры оценивания знаний, умений, навыков и (или) опыта деятельности, характеризующих этапы

Процедуры оценивания в ходе изучения дисциплины знаний, умений и навыков, характеризующих этапы формирования компетенций, регламентируются положениями:

- П ВГУИТ 2.4.03 Положение о курсовых экзаменах и зачетах;

- П ВГУИТ 4.01.02 Положение о рейтинговой оценке текущей успеваемости

Итоговая оценка по дисциплине определяется на основании определения среднеарифметического значения баллов по всем видам текущего контроля.

#### 5. Описание показателей и критериев оценивания компетенций на различных этапах их формирования, описание шкал оценивания для каждого результата обучения по дисциплине/практике

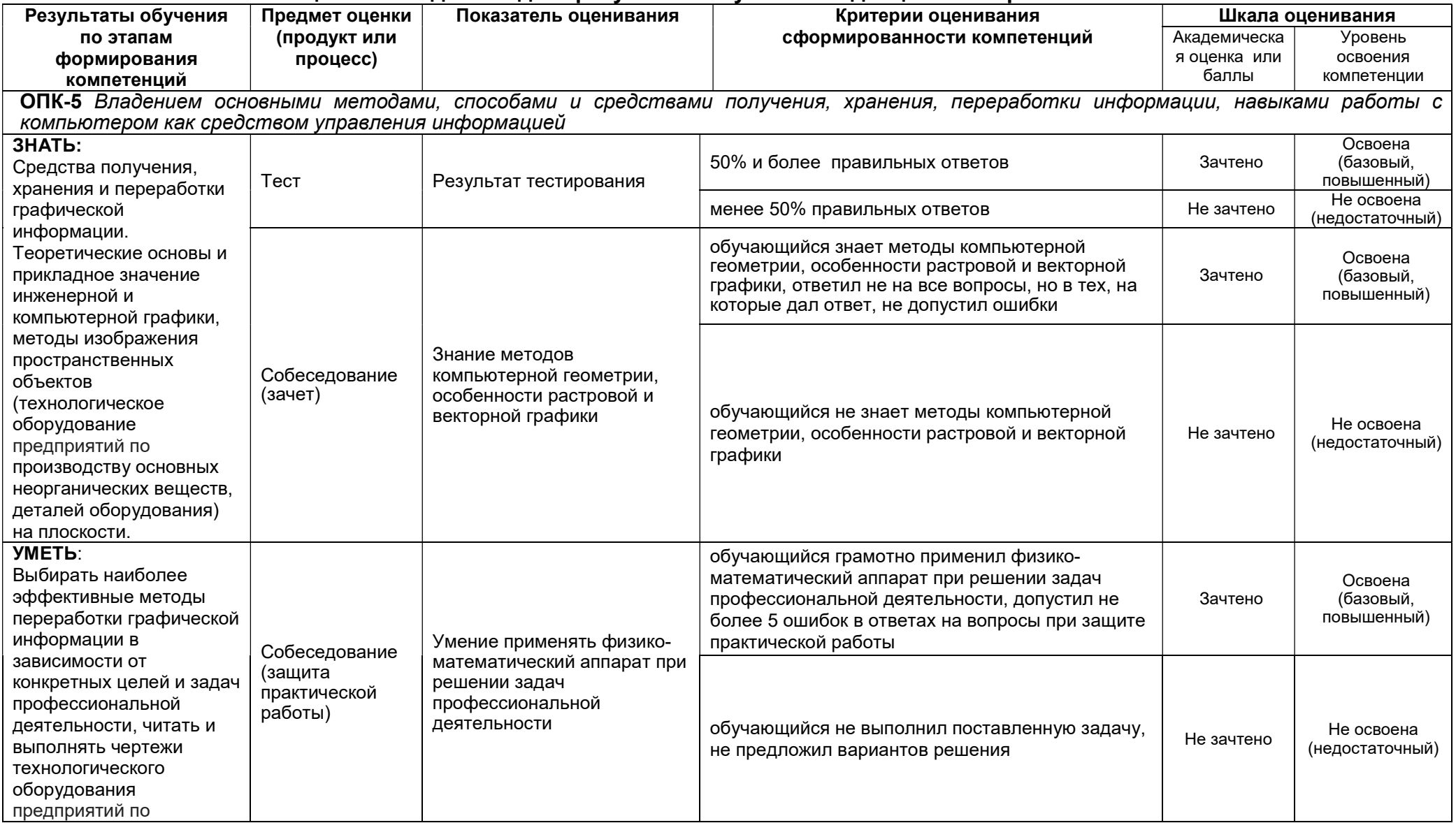

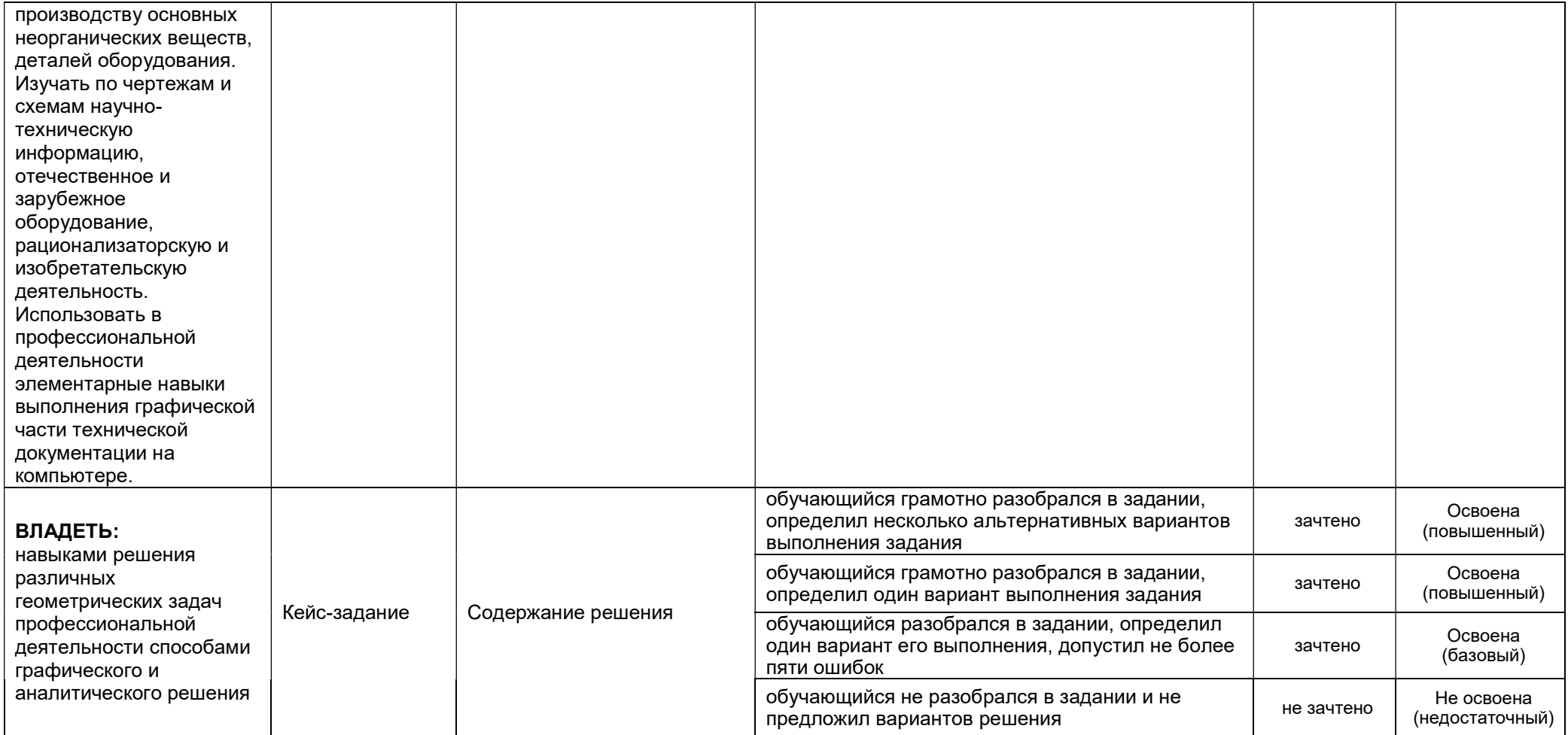